# **ESCUELA SUPERIOR POLITÉCNICA DEL LITORAL**

# **Facultad de Ingeniería en Mecánica y Ciencias de la Producción**

REDUCCIÓN DE COSTOS POR METRO CÚBICO DE MERCANCÍAS TRANSPORTADAS EN UN CENTRO DE DISTRIBUCIÓN

# **PROYECTO INTEGRADOR**

Previo la obtención del Título de:

# **Ingenieros Industriales**

Presentado por: Anthonny Valle William Zambrano

GUAYAQUIL - ECUADOR Año: 2023

## **DEDICATORIA**

Quiero dedicar el trabajo de tesis a mi familia, en especial a mis padres.

A mi padre John por inculcarme que siempre se puede salir adelante estudiando y trabajando.

A mi madre Carmen por alentarme diciéndome que nada es fácil en la vida y que todo se logra con esfuerzo.

A mis abuelos Sara y Ciro por guiarme en sus oraciones y enseñarme a ser un hombre de carácter fuerte.

A mis tíos Susana y Félix por enseñarme a ser servicial con los demás.

A mi Madrina Miriam por apoyarme y alentarme para poder alcanzar cualquier meta.

#### **Anthonny Valle**

## **AGRADECIMIENTOS**

A Dios por ser guía en mi vida. A mi mascota Blacky por ser mi compañero fiel en todas las noches de desvelo. A mis hermanos Camila, Samantha, Johanna Ademir y Sebastián. A mi Tío Gabriel por alentarme para prosperar en la vida. A mis Tíos Francisco y María por enseñarme que toda meta requiere arduo trabajo. A la PhD Sofía López por compartirnos sus conocimientos

#### **Anthonny Valle**

## **DEDICATORIA**

Quiero dedicar mi trabajo de tesis a mi familia haciendo énfasis en mis padres, a mí madre Clara que fue mi inspiración para poder seguir mis estudios y gracias a su esfuerzo darme la mejor educación que le fue posible.

A mi padre que con gran empeño supo enseñarme que no se debe dar nada por perdido.

A mis hermanos para que ellos sigan el camino de superación.

A mi novia la cual me ha enseñado a seguir sin importar la situación.

**William Zambrano**

## **AGRADECIMIENTOS**

Quiero agradecer a mis abuelos los cuales ya no están en este mundo, pero me enseñaron muchos valores los cuales se han impregnado en mí y los llevo en mi corazón.

Quiero agradecer a mis compañeros dentro de mi estancia universitaria los cuales fueron un gran ayuda dentro de mi formación académica.

Quiero agradecer a todos los profesores de la carrera debido que de cada uno de ellos adquirí conocimientos los cuales me ayudaron en mi vida universitaria y ahora en mi vida laboral.

#### **William Zambrano**

"Los derechos de titularidad y explotación, nos corresponde conforme al reglamento de propiedad intelectual de la institución; *Anthonny Alexander Valle De La Torre y William Steven Zambrano Alvarado*, damos nuestro consentimiento para que la ESPOL realice la comunicación pública de la obra por cualquier medio con el fin de promover la consulta, difusión y uso público de la producción intelectual"

Anthonny Alexander

Valle De La Torre

William Steven Zambrano Alvarado

<span id="page-6-0"></span>**Evaluadores**

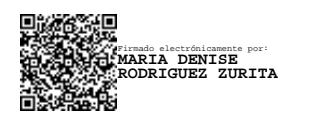

**María Rodríguez. PhD.**

Profesor de Materia

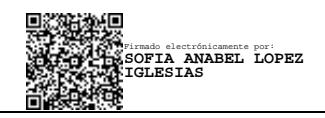

**Sofía López. PhD.**

Tutor de proyecto

### **RESUMEN**

Este Proyecto se realizó en un centro de distribución, específicamente en la bodega de productos no refrigerados en Calacali ubicado en Quito. Este centro de distribución ofrece productos para el hogar y consumo personal, estos productos son distribuidos a 252 tiendas a nivel nacional en donde los clientes adquieren estos productos

El objetivo principal del proyecto fue reducir el costo por metro cubico transportado desde la bodega de productos no refrigerados en Calacali hasta los puntos de venta. Para el desarrollo del proyecto aplicamos lo aprendido en la carrera que es la metodología DMAIC la cual está formada por 5 etapas que son: Definición, Medición, Análisis, Mejora y Control.

En la etapa de definición se usaron herramientas como VOC, SIPOC, CTQ tree el cual nos permitió encontrar las necesidades de clientes, indicadores, plantear problema y los objetivos En la etapa de medición y análisis se recopilaron datos, se verifico la fiabilidad de los datos, se hace el análisis de capacidad y problema enfocado para posteriormente generar las causas o factores mediante lluvia de ideas, diagrama Ishikawa, en esta sección se ponderaron las causas y realizamos el plan de verificación de causas mediante análisis estadístico y gemba. En la etapa de mejora propusimos las soluciones consistentes con las causas explicando y modelando las soluciones. En la etapa de control implementamos las soluciones considerando causas de etapas anteriores siguiendo una adecuada priorización.

**Palabras Clave:** DMAIC, VOC, SIPOC.

## *ABSTRACT*

<span id="page-8-0"></span>This Project was carried out in a distribution center, specifically in the non-refrigerated products warehouse in Calacali located in Quito. This distribution center offers products for home and personal consumption, these products are distributed to 252 stores nationwide where customers purchase these products.

The main objective of the project was to reduce the cost per cubic meter transported from the warehouse of non-refrigerated products in Calacali to the points of sale. For the development of the project we applied what we learned in the degree, which is the DMAIC methodology, which is made up of 5 stages: Definition, Measurement, Analysis, Improvement and Control.

In the definition stage, tools such as VOC, SIPOC, CTQ tree were used, which allowed us to find customer needs, indicators, pose a problem and objectives. In the measurement and analysis stage, data was collected and the reliability of the data was verified., the analysis of capacity and focused problem is carried out to later generate the causes or factors through brainstorming, Ishikawa diagram, in this section the causes were weighted and we carried out the cause verification plan through statistical analysis and gemba. In the improvement stage we proposed solutions consistent with the causes, explaining and modeling the solutions. In the control stage we implement the solutions considering causes from previous stages following appropriate prioritization.

*Key words:* DMAIC, VOC, SIPOC

# ÍNDICE GENERAL

<span id="page-9-0"></span>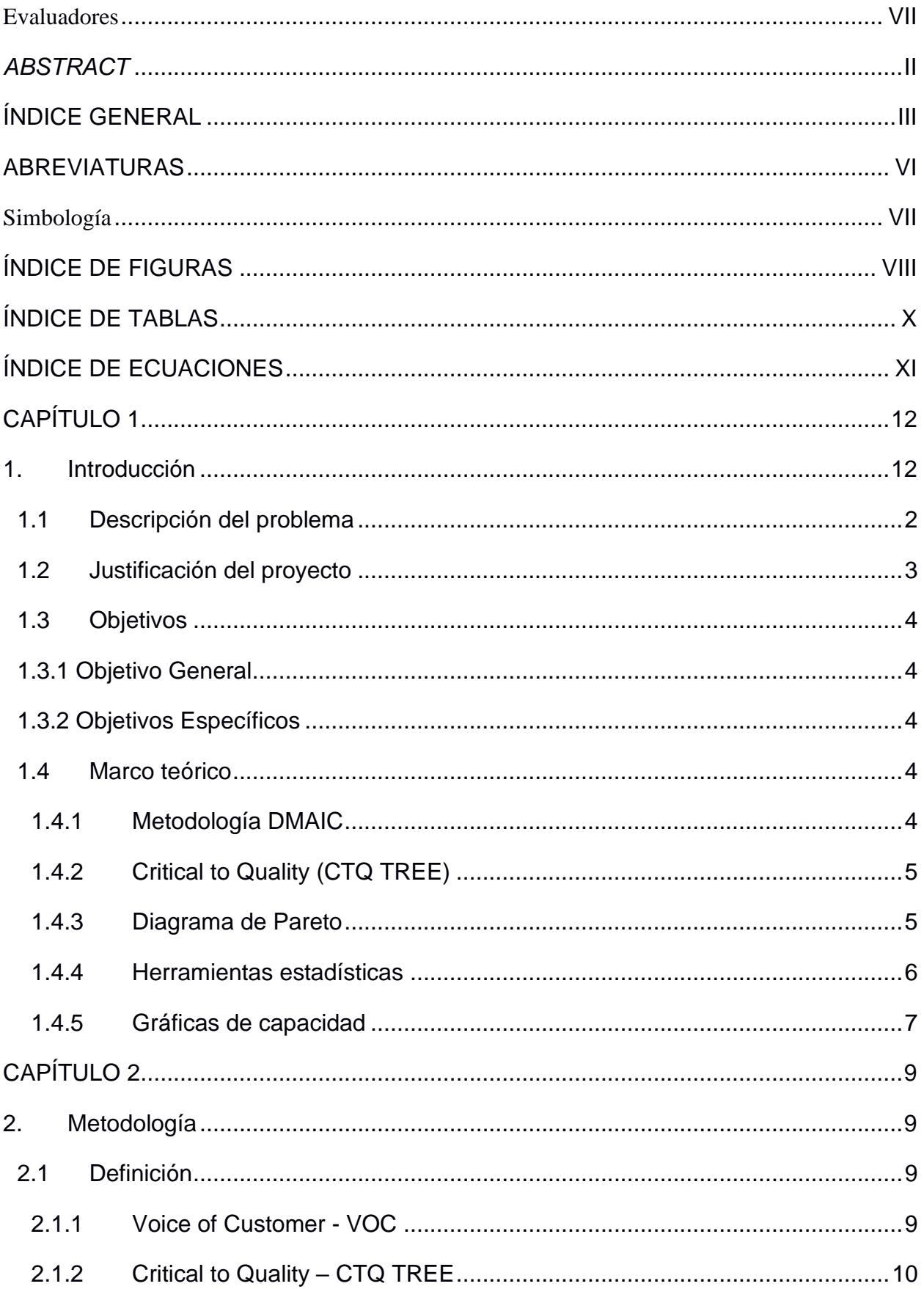

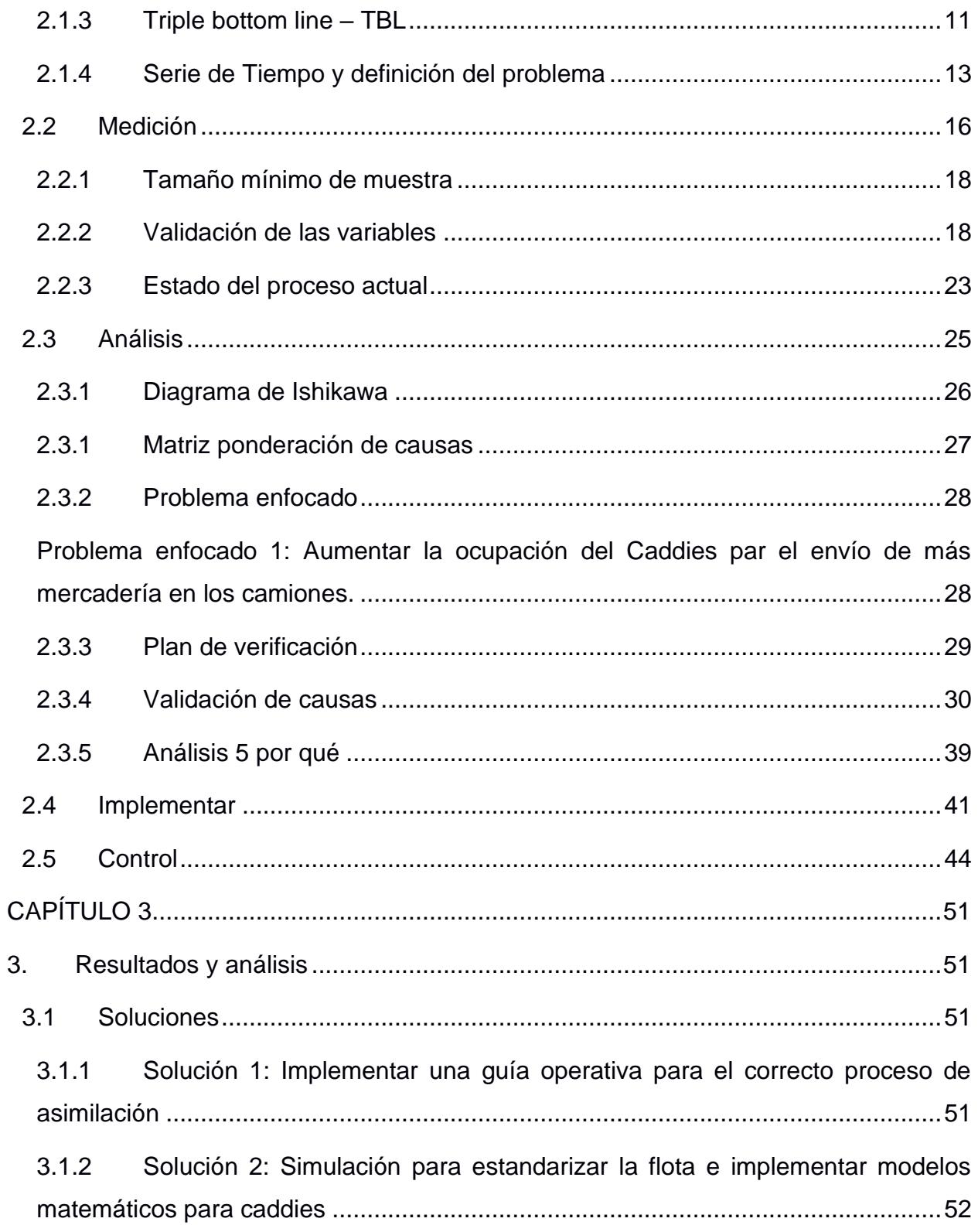

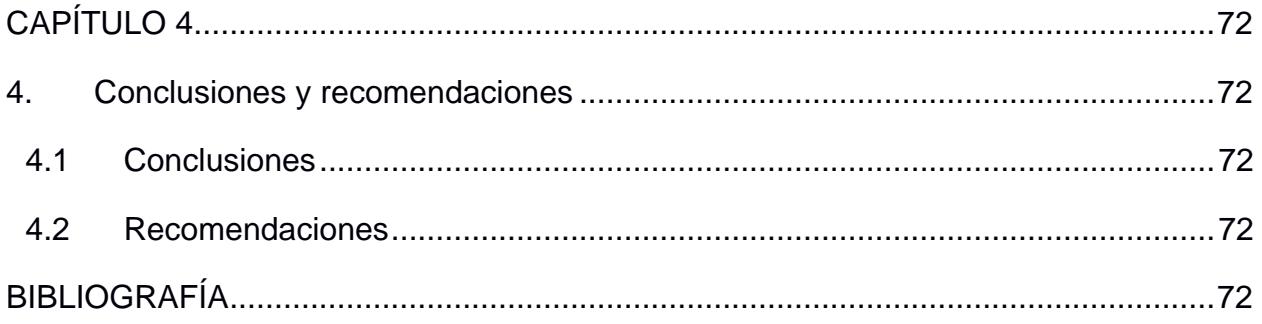

# **ABREVIATURAS**

- <span id="page-12-0"></span>ESPOL Escuela Superior Politécnica del Litoral
- DMAIC Define, Measure, Analyze, Improve and Control
- VOC Voice of Costumers
- SIPOC Supplier, Input, Process, Output, Customers
- CTQ Critical to Quality
- VA Agrega valor
- NVA No Agrega Valor
- CND Centro Nacional De Distribución
- CRD Centro Regional De Distribución

### **Simbología**

<span id="page-13-0"></span>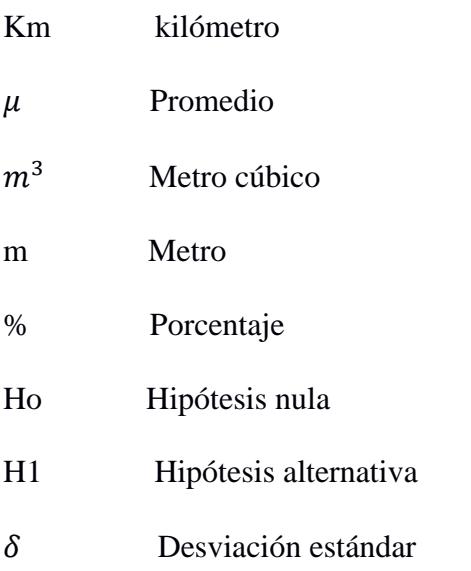

# **ÍNDICE DE FIGURAS**

<span id="page-14-0"></span>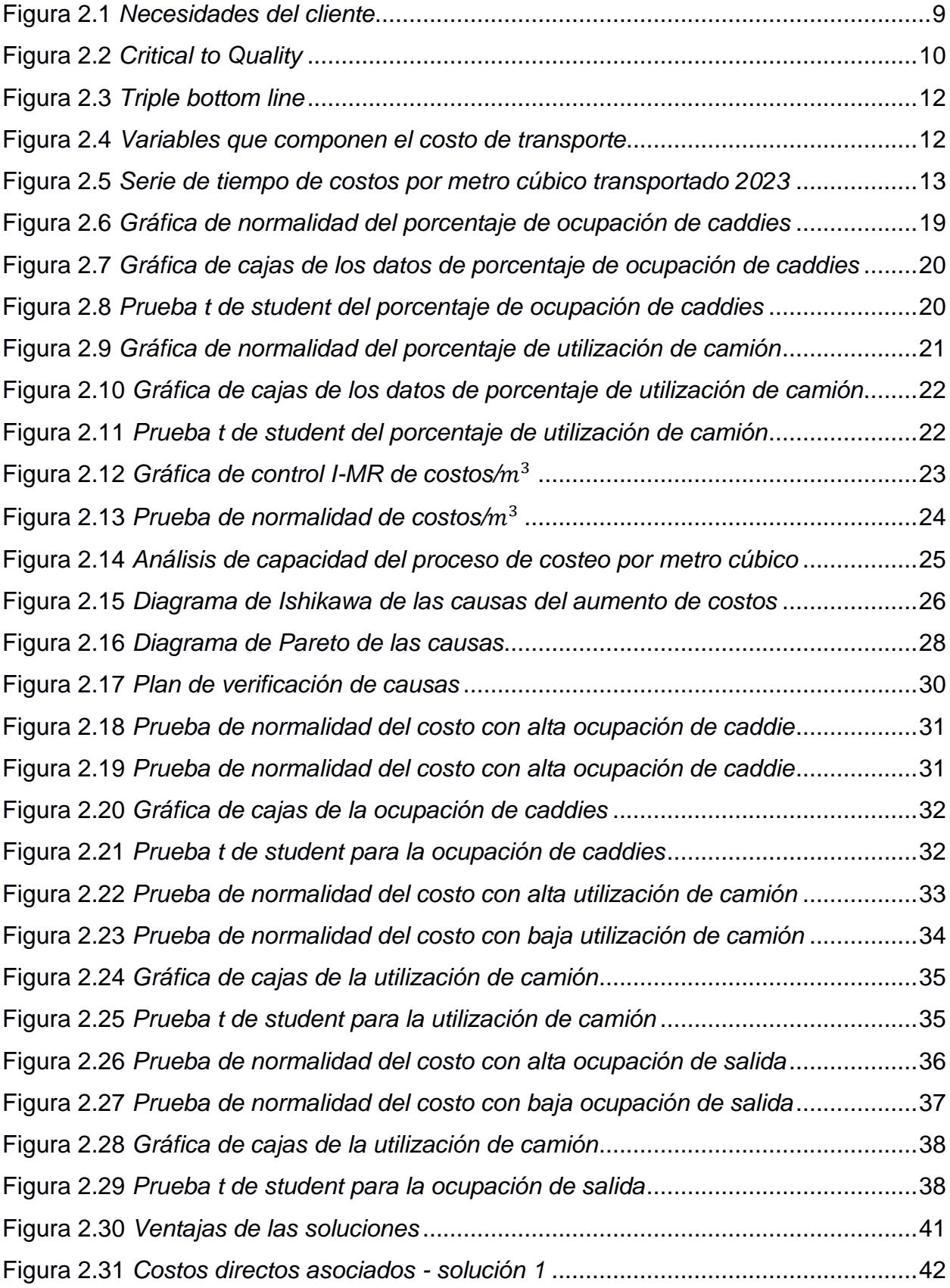

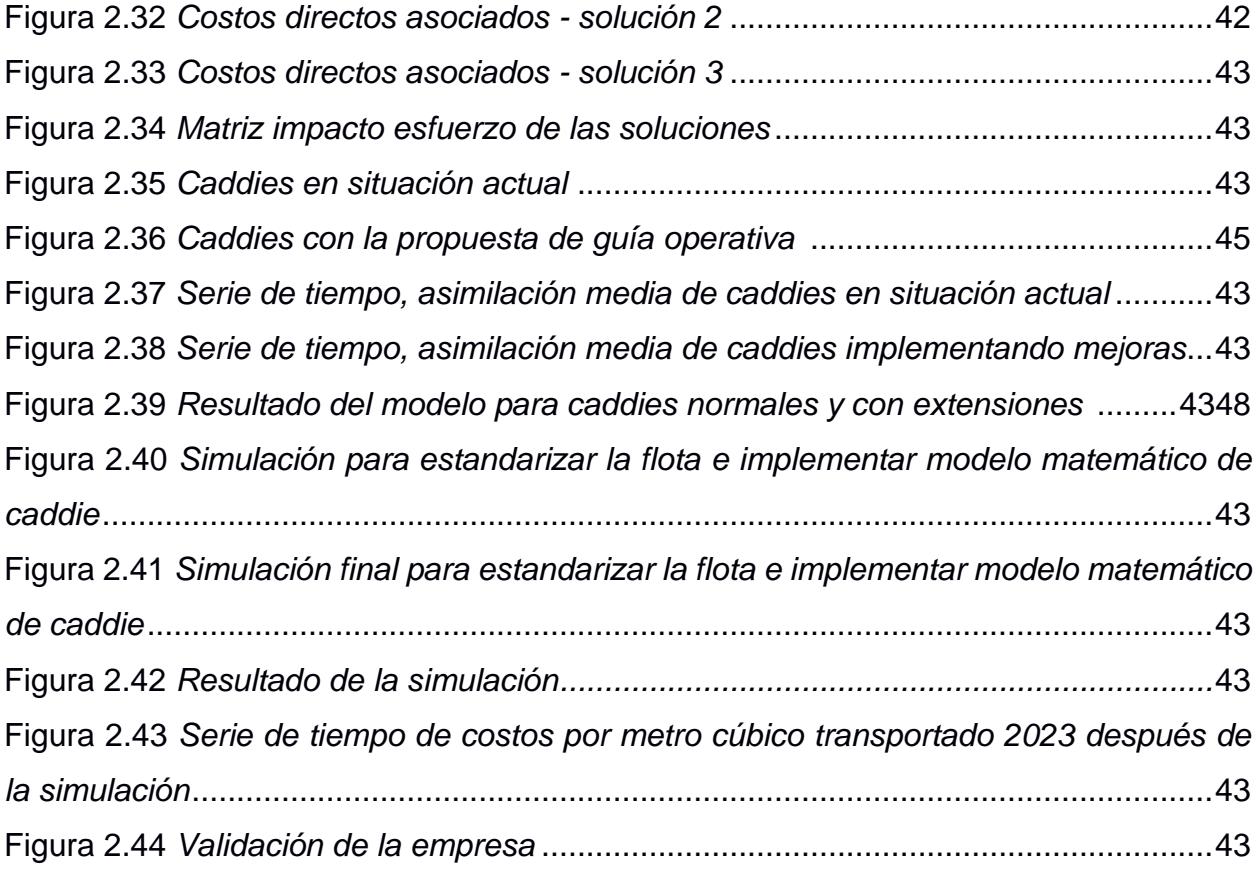

# **ÍNDICE DE TABLAS**

<span id="page-16-0"></span>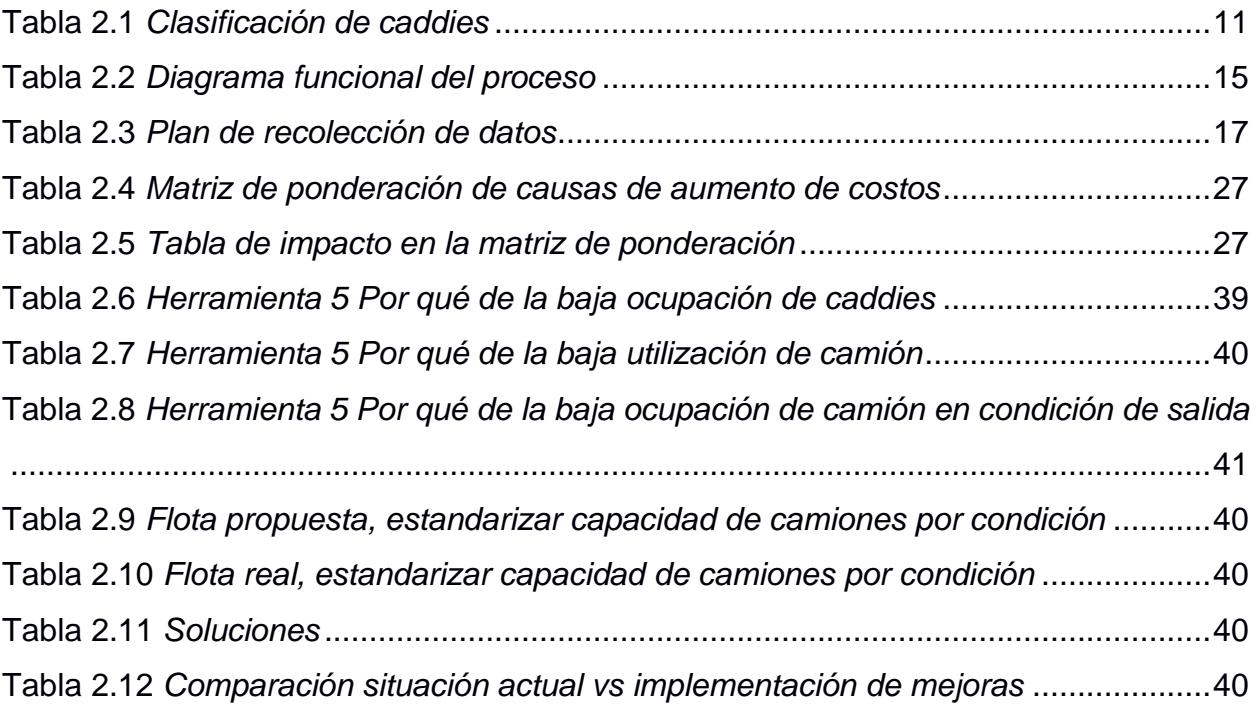

# **ÍNDICE DE ECUACIONES**

<span id="page-17-0"></span>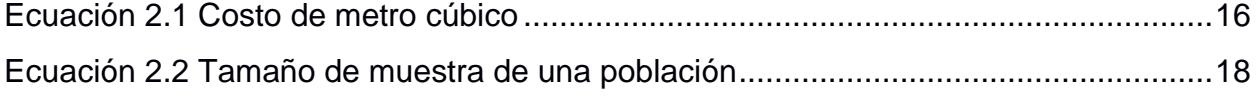

# **CAPÍTULO 1**

## <span id="page-18-1"></span><span id="page-18-0"></span>**1. INTRODUCCIÓN**

El presente proyecto es realizado en una empresa de distribución y venta de productos para el hogar y consumo personal, los cuales son comercializados a través de sus 252 tiendas físicas en todo el territorio ecuatoriano. Esta empezó sus actividades en noviembre de 1960 y desde entonces su impacto local ha sido de constante crecimiento social, lo que los ha llevado a tener que invertir en sus procesos y gestión administrativa, actualmente poseen dos centros de distribución, uno en Lomas de Sargentillo y otra en Calacali, donde se enfocará este proyecto.

Tienen una alta gama de categorías que se enfocan en cumplir las necesidades de los diferentes tipos de clientes, aunque su focalización comercial está basada en la clase media-baja, por lo que la demanda de productos con precios asequibles es mayor, teniendo más de dos proveedores por cada categoría en sus perchas físicas. Esto provoca que la magnitud de productos a almacenar, distribuir, gestionar y vender tenga una mayor complejidad, entre estos factores que conforman la cadena de valor, una esencial para tener alcance y no quedar desabastecidos es la distribución, además del impacto en la rentabilidad que se tiene por cada sku transportado.

Un indicador clave del rendimiento y utilidad que mide la empresa, es el costo por metro cubico de mercancía transportada desde los centros de distribución a las tiendas, esta se encuentra clasificada por el tipo de línea de productos existentes en inventario, en este caso se enfocará sobre los sku no refrigerados, donde a través de optimización de rutas y clasificación de productos ABC, se buscará reducir este costo operativo, influyendo de manera directa en la rentabilidad de cada categoría.

#### <span id="page-19-0"></span>**1.1 Descripción del problema**

Los supermercados nos brindan la comodidad y calidad de tener productos para diferentes ocasiones de consumo o necesidades primarias que se tiene en el día a día, todo ello focalizado en un mismo lugar, que permite optimizar nuestro tiempo y a su vez nos otorga la posibilidad de elegir entre varias opciones en las perchas, ya que tienen como premisa el libre mercado.

Para lograr cumplir estos propósitos en el cliente, los productos deben pasar por una serie de tareas para llegar a cada tienda disponible, por este motivo, los supermercados de manera constante van mejorando los procesos operativos que permitan tener un mejor rendimiento en su cadena de valor.

De manera general, el proceso empieza en la recepción de los productos dentro del centro distribución, para luego clasificarlos acorde a la categoría y sistema de manipulación, además se involucran más variables como demanda, rotación, cercanía a los puntos de venta, entre otros, que afectan directamente a la localización de los sku dentro del centro logístico. Esto involucra a su vez al proceso de transportación, dado que se tienen variables medibles como el tiempo de llenado de los contenedores, la optimización del espacio usado, el tipo de producto manejado y la rapidez con la que se despacha el vehículo.

Con lo previamente mencionado, se visualiza la complejidad que existe en la cadena de suministro detrás de los productos que vemos en percha, y cada variable indicada conlleva un costo asociado, valor que para mejorar la rentabilidad de las empresas estas deben buscar optimizar las tareas involucradas.

En este proyecto se mejorará el costo por metro cúbico asociado al transporte de productos no refrigerados, desde un centro de distribución específico hacía las tiendas que son suministradas, este es una necesidad primaria del supermercado para mejorar el costo de sus productos ofertados.

2

#### <span id="page-20-0"></span>**1.2 Justificación del proyecto**

Con la descripción previa de los problemas, podemos indicar que la empresa necesita tener un mejor control sobre las rutas y la optimización del espacio acorde a la línea de productos que se transporten, esto nos lleva a mejorar el costo de metro cúbico en cada ruta.

Para ello se necesita establecer indicadores por categorías de sku que permitan clasificar a través de herramientas estadísticas el impacto y el costo máximo que debe tener cada una de ellas al ser transportadas, mejorando así el rendimiento de esta operatividad y que este margen obtenido pueda ser invertido en el proceso logístico, con enfoque en la parte ambiental de tal manera que podamos abarcar los pilares de sostenibilidad

La viabilidad y resultados de este proyecto tienen resultados a corto plazo, dado que, con el tiempo de ruta, costos asociados al transporte y capacidad de sku transportados, se logra medir la variación del costo por metro cubico respecto al target definido en las secciones posteriores, por lo que, conociendo la causa raíz y teniendo en firme la solución óptima se logrará agilizar la implementación de la mejora.

#### <span id="page-21-1"></span><span id="page-21-0"></span>**1.3 Objetivos**

#### **1.3.1 Objetivo General**

Reducir el costo promedio por metro cúbico transportado de \$23.55 a \$20.86 por semana en un mes.

#### <span id="page-21-2"></span>**1.3.2 Objetivos Específicos**

- 1. Abordar el problema a través de la recolección de datos
- 2. Analizar las causas raíz para encontrar las soluciones
- 3. Implementar mejoras a través de propuestas de revisión periódicas

#### <span id="page-21-3"></span>**1.4 Marco teórico**

En esta sección se procede a describir los conceptos esenciales de la metodología usada para mejorar la facilidad del entendimiento de las herramientas y pasos ejecutados. Además del impacto que tiene cada herramienta *six sigma* puesta en práctica.

#### <span id="page-21-4"></span>**1.4.1 Metodología DMAIC**

Esta metodología que por sus siglas en inglés describen Define-Medition-Analysis-Improve-Control*,* es una herramienta que permite mejorar procesos a través de la implementación de técnicas de mejora continua, además se complementa con otros modelos estadísticos que contribuyen a encontrar las causas raíz de los problemas objetivos. (Coughlin MD & Posencheg MD, 2023)

Entre las herramientas usadas se encuentran "*lean six sigma*", que permite a través de información del proceso o tareas del mismo, reducir la variabilidad de la operación, influyendo de manera directa en el *Throughput* del producto o servicio, esto con la aplicación de estadística analítica. (Kumar Phanden & Sheokand, 2022)

Como objetivo primordial de esta metodología complementada se tiene crear servicios o productos de clase mundial, lo que permite tener una precisión en el proceso mayor al 99.9%, es decir, en términos numéricos, de cada un millón de productos salientes solo tres o cuatro deben tener defectos. (Nedeliakova, Stefancova, & Hranicky, 2019)

#### <span id="page-22-0"></span>**1.4.2 Critical to Quality (CTQ TREE)**

También conocido como árbol critico de calidad, es una herramienta que permite transformar las necesidades del cliente en objetivos medibles, que puedan ser controlados y tengan un enfoque sobre el problema definido. A su vez, se deben obtener objetivos específicos que tengan alcance sostenible, dentro de las ODS, impactando tanto en el desarrollo social, ambiental y el ya involucrado pilar económico, con ello se ponen las bases del proyecto y se desarrolla los objetivos bajo la metodología SMART. (Realyvásquez-Vargas & García-Alcaraz, 2021)

#### <span id="page-22-1"></span>**1.4.3 Diagrama de Pareto**

El diagrama de Pareto permite enfocar el problema definido en uno más practico con alcance a corto plazo, esto permite optimizar los recursos ya que se trabaja directamente sobre el veinte por ciento de las causas que están generando el ochenta por ciento del problema.

Esta proporción no es una ley que limite al investigador encontrar dicha compartición, más bien, es una guía que ayude a entender el problema focalizado. Se puede tener un error mayor o menor el diez por ciento, pero el objetivo es lograr abarcar el problema raíz en el mayor porcentaje posible. (D. F. Ferreira, Silva, & Mesquita, 2013)

#### <span id="page-23-0"></span>**1.4.4 Herramientas estadísticas**

El uso de herramientas o pruebas estadísticas tienen un alto impacto sobre el desarrollo del proyecto y la metodología, ya que ayuda a validar información, encontrar o limitar causas y dar soluciones eficientes.

Estas tienen un sin número de variaciones que se aplican acorde a la naturaleza de los datos, ya sean estos normales o no paramétricos que es la forma conocida a los no normales, cada subgrupo mencionado abarca una cantidad extensa de variantes distributiva de datos que ya se encuentran definidas en el área de la estadística, donde en su mayoría otorgan un resultado con error de precisión del cinco por ciento de error, el cual es un valor muy ajustado dentro del mundo que otorga la información de los procesos. (Dossou & Dedeban, 2016)

Los análisis realizados son de carácter comparativo, ya que las pruebas son realizadas en escenarios diferentes acordes a la necesidad del problema a ejecutar, con este concepto claro se define el tipo de análisis a aplicar dependiendo si se tratan de valores continuos o discretos. (Goldsby & Martichenko, 2006)

Las pruebas para datos normales y discretos son contempladas con las siguientes en mención:

Prueba T pareada, prueba T de dos muestras o también conocida como t de Student, estas sirven para comparar dos muestras, pero si se trata de tres o más se hace uso de la Anova. También si se desea analizar la variabilidad del proceso se tienen a disposición las pruebas de varianza.

En tanto que para datos no normales y discretos se tiene la prueba de Wilcoxon que es para analizar una muestra respecto a un objetivo, y si se tiene dos muestras se hace uso de Mann Withney, en tanto que para tres o más muestras se tiene Kruskall Wallis.

6

Todas ellas ayudan a definir de manera analítica el comportamiento de los datos y si son causas significativas o no.

Para valores continuos se tienen las representaciones gráficas, entre ellas, la regresión lineal, histograma, gráfica de control, análisis de capacidad, gráfica de dispersión o *scatter plot,* gráfica de cajas o *box plot,* entre otras. (Suneja, 2019)

#### <span id="page-24-0"></span>**1.4.5 Gráficas de capacidad**

El análisis de capacidad permite identificar la eficiencia de un proceso y si este es capaz de cumplir con la característica de ser clase mundial o un proceso lleno de falencias.

En primer lugar, se debe realizar la gráfica de control ya que esta permite analizar si no existen datos aberrantes o patrones que den indicios que el proceso no se encuentra entre sus límites de variabilidad natural, en el caso del proyecto sobre el histórico de costos generado por metro cubico, si existen valores fuera de ellos entonces estos deben ser eliminados ya que probablemente sean datos con contextos puntuales o mal realizados. (Whalen, 2002)

Posterior a esta estabilidad se realiza el análisis de capacidad, que permite analizar si los datos asociados tienen desfases sobreestimando o subestimando la variable medible del problema, en este caso el costo, la referencia en esta gráfica sobre los limites las da el cliente, quien es el que bajo criterio del mercado analiza la competitividad del proceso. (Arvis & Raballand, 2010)

# **CAPÍTULO 2**

# <span id="page-25-1"></span><span id="page-25-0"></span>**2. METODOLOGÍA**

Para la realización del proyecto se hizo uso de la metodología DMAIC, el cual tiene como objetivo optimizar los procesos a través de herramientas lean, esto con ayuda de información histórica que permita ser complementada con herramientas six sigma. La metodología se encuentra conformada por 5 etapas:

• Definir, Medir, Analizar, Validar y Medir.

El proceso aplicable se traduce en definir el problema, con el cual se empieza a indagar todas las posibles causas que lo generan, para luego dar soluciones efectivas que puedan ser controladas en el tiempo e impliquen cambios significativos y rentables para la empresa.

#### <span id="page-25-2"></span>**2.1 Definición**

La primera etapa de la metodología está basada en asentar las bases del problema, por ello, se estableció de manera primordial las necesidades del cliente, el alcance del proyecto y los objetivos que se buscan cumplir, esto fue realizado en conjunto con el equipo de trabajo, el cual involucra a la coordinadora de transporte dentro del área de logística.

A su vez se analizó la situación actual usando herramientas como serie de tiempo y diagrama funcional, que corresponden a la metodología *six sigma*, con esto se evidenció las falencias existentes y poder así definir el problema.

Dentro del diagrama funcional se analizó el impacto del problema, en las áreas consecuentes, de tal manera que se pudo definir con claridad el alcance de las soluciones y como estas mejoran a la cadena de suministro. A su vez, ayudó a comprender el traslado de información en la parte administrativa.

#### <span id="page-26-0"></span>**2.1.1 Voice of Customer - VOC**

El Voice of Customer o Voz del cliente, nos ayuda a generar opiniones o ideas dentro de las sesiones realizadas, este es el primer paso donde el cliente debe responder cuál es la falencia que tiene y requiere mejorar, con esto se obtiene información descrita de manera tradicional sin tecnicismo.

Al equipo se le consultó los problemas que tienen al momento de transportar los productos desde el centro de distribución a los puntos de venta y como estos impactan de manera directa en el costo por metro cúbico manejado. Se hizo uso del brainstorming o lluvia de ideas, el cual es una herramienta que permite describir ideas sin restricciones sobre la pregunta en cuestión, entre lo comentado se tuvo:

- Los encargados de la asimilación no la realizan correctamente  $\mathbf{1}$ 
	- La asignación del camión no es la adecuada  $\overline{2}$ 
		- Escasez de operadores para despacho. 3
		- La volumetría de los productos no es adecuada. 4
		- El cronograma de despacho no está balanceado 5
	- La colocación de los productos en los caddies no es uniforme. 6
- <span id="page-26-1"></span>Distribución incorrecta en gavetas. 7

**Figura 2.1** *Necesidades del cliente*

En esta figura se han colocado un resumen de las necesidades indicadas por el cliente clave, con ello se procedió a transformar en variables críticas que sean medibles, esto con ayuda del crítico de calidad o CTQ.

#### <span id="page-27-0"></span>**2.1.2 Critical to Quality – CTQ TREE**

El critical to Quality o critico de calidad es una herramienta que ayuda a rescribir las necesidades previamente descritas en agrupamiento de características para finalmente obtener variables que permitan ser medibles y cuantificables en el tiempo, es decir objetivos alcanzables.

Se muestra en la Figura 2.2, el *Critical to Quality* donde en forma de árbol se observa como las necesidades que responden el objetivo del problema son transformadas en varias métricas, dentro de estas se encuentran los objetivos que engloban los pilares de la sostenibilidad, mencionadas en la siguiente sección de manera detallada.

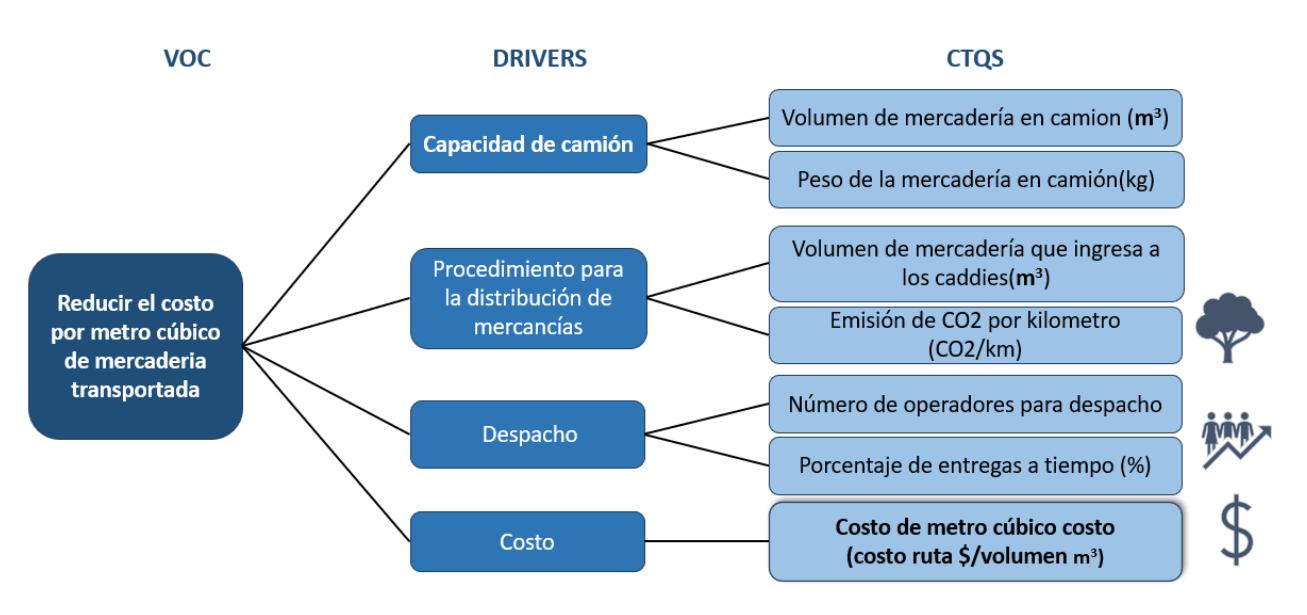

**Figura 2.2** *Critical to Quality*

<span id="page-27-1"></span>En la Tabla 2.1 se visualiza la clasificación por tamaño de camión transportador y el número de *caddies* (utensilio que permite desplazar y agrupar los sku dentro del centro de distribución hasta los puntos de venta Que ingresan según las dimensiones de este.

<span id="page-28-1"></span>Esta información se la tendrá en consideración para las futuras soluciones.

| Condición del camión Número de caddies |           |
|----------------------------------------|-----------|
| Pequeño                                | $1 - 11$  |
| Medio                                  | $12 - 18$ |
| Grande                                 | 18-25     |
| Mula                                   | 26-30     |

**Tabla 2.1** *Clasificación de caddies*

#### <span id="page-28-0"></span>**2.1.3 Triple bottom line – TBL**

El Triple Bottom Line son los objetivos definidos en el CTQ que permiten al proyecto estar enfocado en el desarrollo sostenible, estos impactan de manera directa o indirecta en la parte social, ambiental y económica, está ultima es parte del objetivo general.

En la Figura 2.3 se tiene a detalle los objetivos, en la parte social se busca mejorar el porcentaje de entregas a tiempo, en la parte ambiental la reducción de emisión de CO2 y en la parte económica la reducción del costo por metro cúbico desplazado.

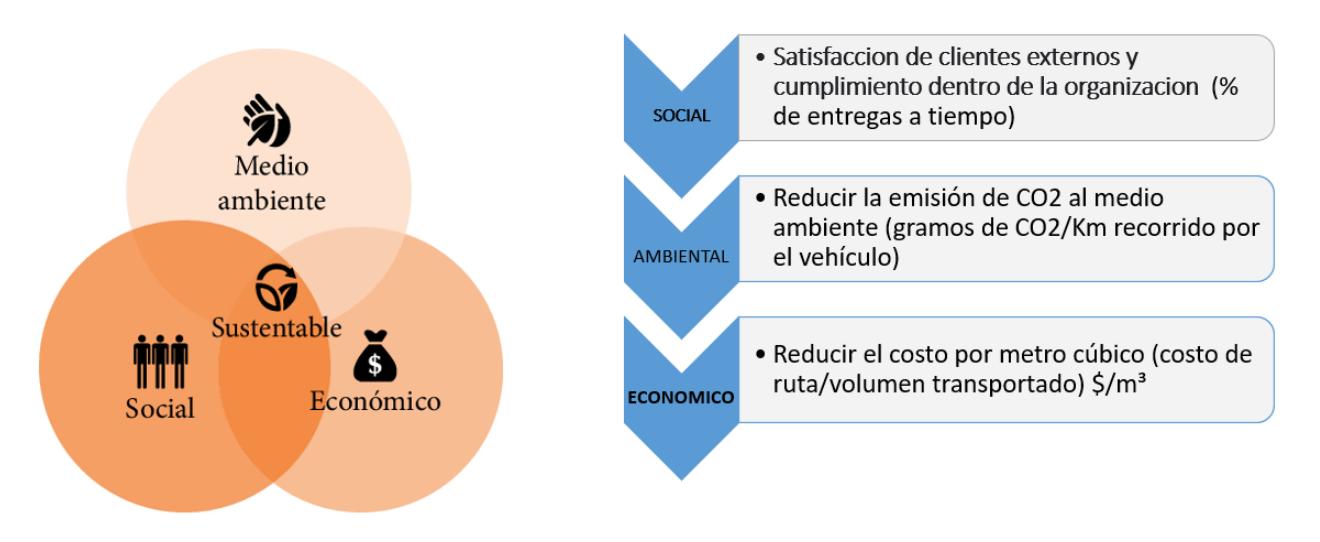

**Figura 2.3** *Triple bottom line*

<span id="page-29-0"></span>En la Figura 2.4 se tiene en detalle las variables que componen la estructura de costos tanto para los variables como los fijos, esto ayuda a entender y dividir en cuál de ellos se concentra el impacto y ahí tener la oportunidad de mejorar y reducir los valores.

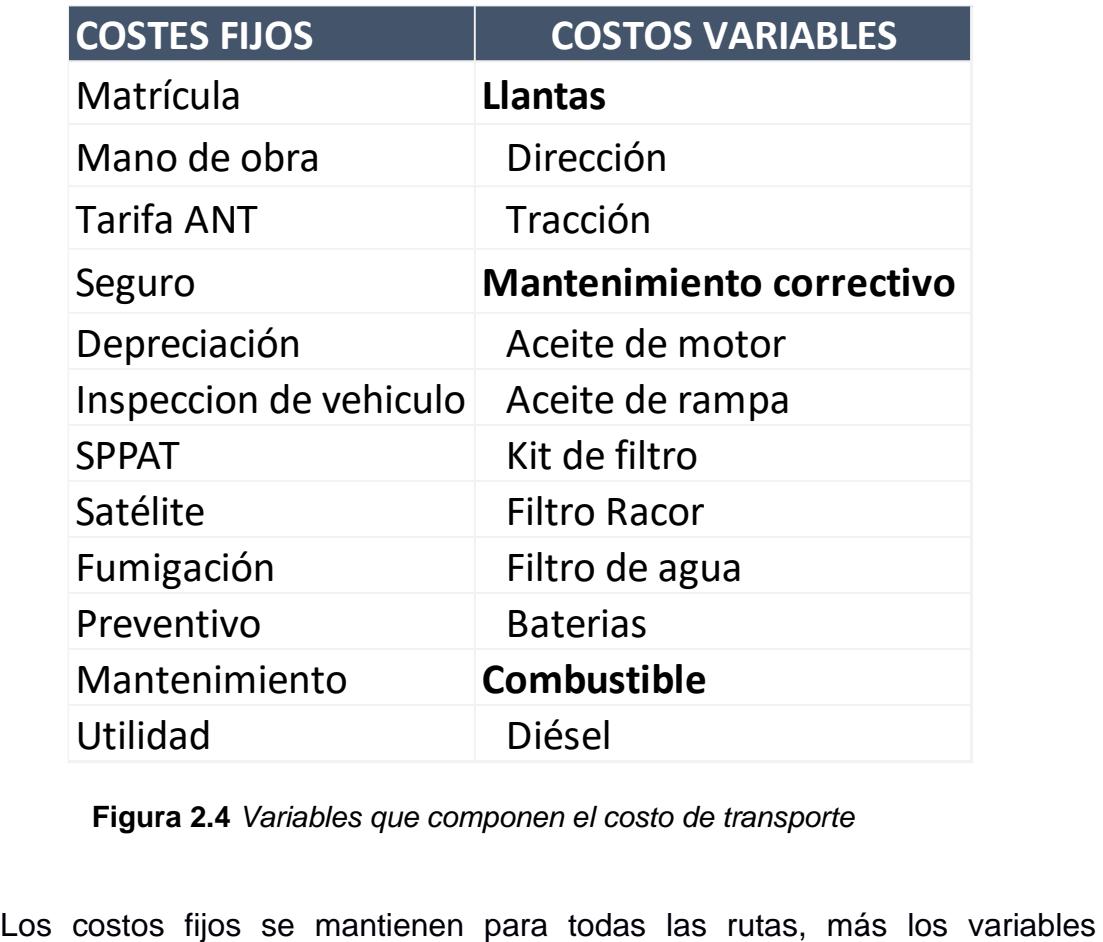

**Figura 2.4** *Variables que componen el costo de transporte*

<span id="page-29-1"></span>

dependen del terreno del viaje y la condición de salida del camión.

#### <span id="page-30-0"></span>**2.1.4 Serie de Tiempo y definición del problema**

Para definir el problema bajo la estructura SMART, primero se observó la serie de tiempo correspondiente al año actual, desde enero hasta junio, donde se tiene el seguimiento del costo, este ha tenido un máximo de \$32.9 el metro cúbico en el mes de marzo, un mínimo de \$16.83 en la segunda quincena del mismo mes y el promedio general es de \$23.55, con esto se tiene un GAP de \$6.72 por mejorar, buscando como meta llegar a ese mínimo o un proporcional del mismo.

En la Figura 2.5 se muestra la gráfica.

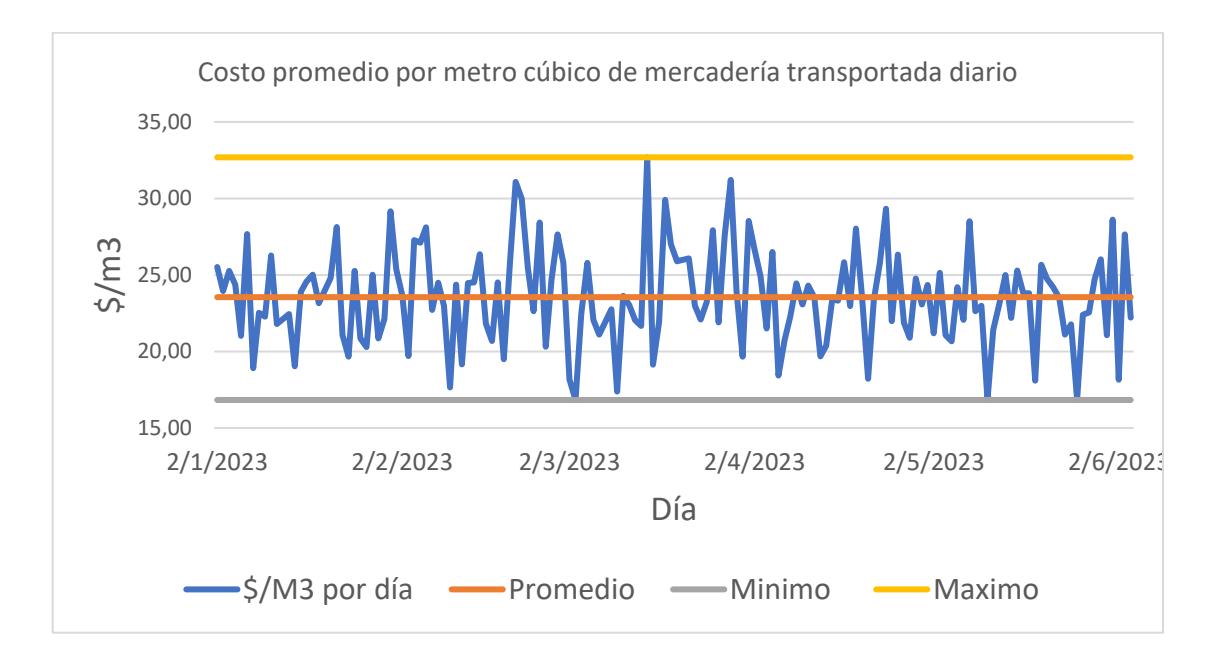

**Figura 2.5** *Serie de tiempo de costos por metro cúbico transportado 2023*

<span id="page-30-1"></span>Referente al GAP mencionado previamente, se establecieron tres objetivos acordes al nivel de cumplimiento.

- Objetivo optimista: Reducir el costo promedio por metro cúbico transportado de \$23.55 a \$18.17 dentro de un mes. (80% del GAP)
- Objetivo neutral: Reducir el costo promedio por metro cúbico transportado de \$23.55 a \$20.86 dentro de un mes. (60% del GAP)

• Objetivo pesimista: Reducir el costo promedio por metro cúbico transportado de \$23.55 a \$22.20 dentro de un mes. (40% del GAP)

Del cual se eligió con el equipo de trabajo el objetivo neutral, esto bajo lineamientos de la metodología.

En la Tabla 2.2 se tiene el diagrama funcional del despacho de mercadería, donde se observa que las áreas involucradas y por ende el alcance del proyecto va desde bodega a los puntos de venta.

<span id="page-32-0"></span>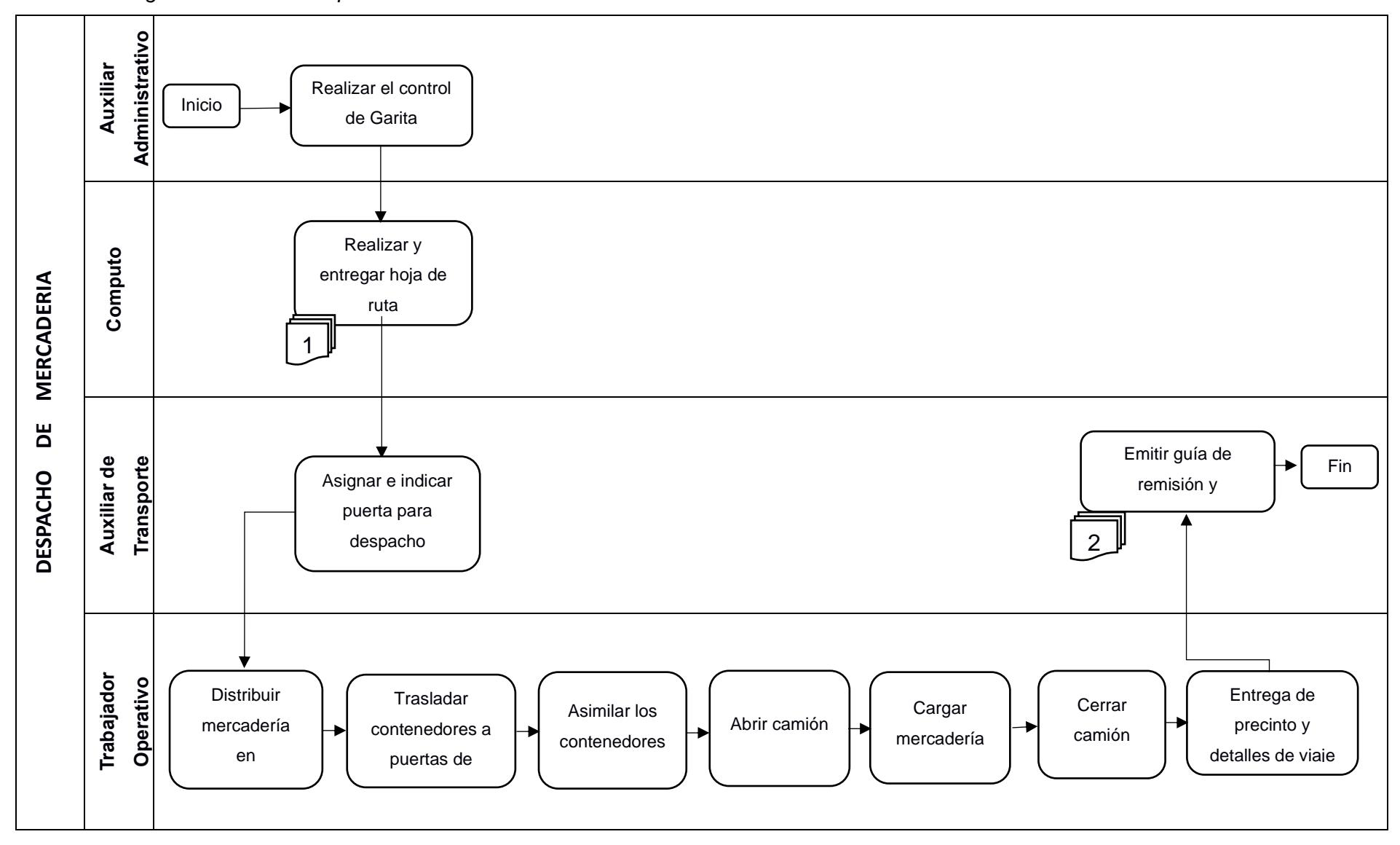

**Tabla 2.2** *Diagrama funcional del proceso*

Con el detalle de las variables se procedió a declarar el problema:

"Existe un alto costo por metro cúbico transportado en las rutas del CRD a las tiendas de la región Oriente del Ecuador desde enero 2 del 2023. El costo promedio por metro cúbico es de \$23,55 por día, cuando el mínimo registrado es de \$16,83."

#### **Ecuación 2.1 Costo de metro cúbico**

<span id="page-33-1"></span>costo por metro c<u>ú</u>bico =  $\frac{costo de ruta ($)}{volumen transportado (m^3)}$ 

#### <span id="page-33-0"></span>**2.2 Medición**

Una vez definido el problema, la segunda etapa de la metodología es medir las variables involucradas en los objetivos, reconocer el uso de ellas y como serán obtenidas, para ello se tiene la herramienta de recolección de datos, esta se muestra en la Tabla 2.3, aquí se visualizan las variables que serán medidas en base a la información obtenida por métodos de recolección o por históricos que posee la empresa.

#### **Tabla 2.3** *Plan de recolección de datos*

<span id="page-34-0"></span>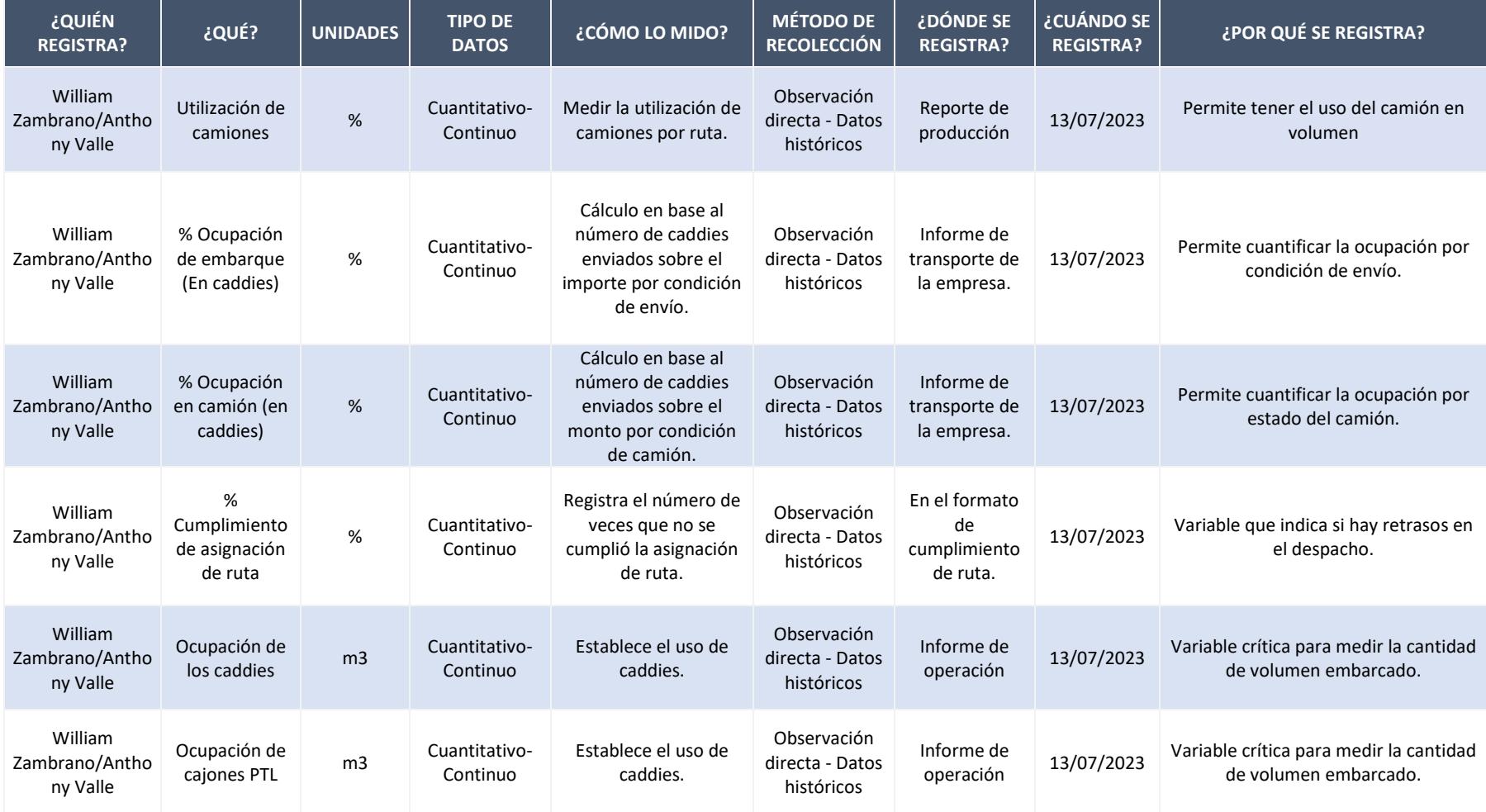

#### <span id="page-35-0"></span>**2.2.1 Tamaño mínimo de muestra**

La base de datos contiene una gran cantidad de información por variable, entonces se debe tomar una muestra de estas variables para poder realizar la validación de lo obtenido. Existe una fórmula para definir este valor, la cual está en función del error que en este caso es el 5%, el valor promedio y varianza de cada población de datos por variable y el valor de probabilidad obtenido de la tabla normal que en este caso acorde al error es de 1.96.

#### <span id="page-35-2"></span>**Ecuación 2.2 Tamaño de muestra de una población**

$$
n = \frac{\frac{Z^2 * p(1-p)}{e^2}}{1 + \left(\frac{Z^2 * p(1-p)}{e^2 * N}\right)}
$$

#### <span id="page-35-1"></span>**2.2.2 Validación de las variables**

Para el porcentaje de ocupación de caddies se tiene una población de 181 datos, para lo cual reemplazando en la ecuación 2.2, se tiene como resultado un valor de muestra de 94 datos con una proporción p de población del 85%. Con una muestra de esta data se realizó una prueba de normalidad para validar que sigue este tipo de distribución y posteriormente realizar una prueba estadística de validación de la muestra respecto a la población, esto se debe realizar con todas las variables, además de obtener cálculos de manera independiente por el equipo de trabajo y bajo las mismas circunstancias para poder realizar un comparativo estadístico y poder así validar.
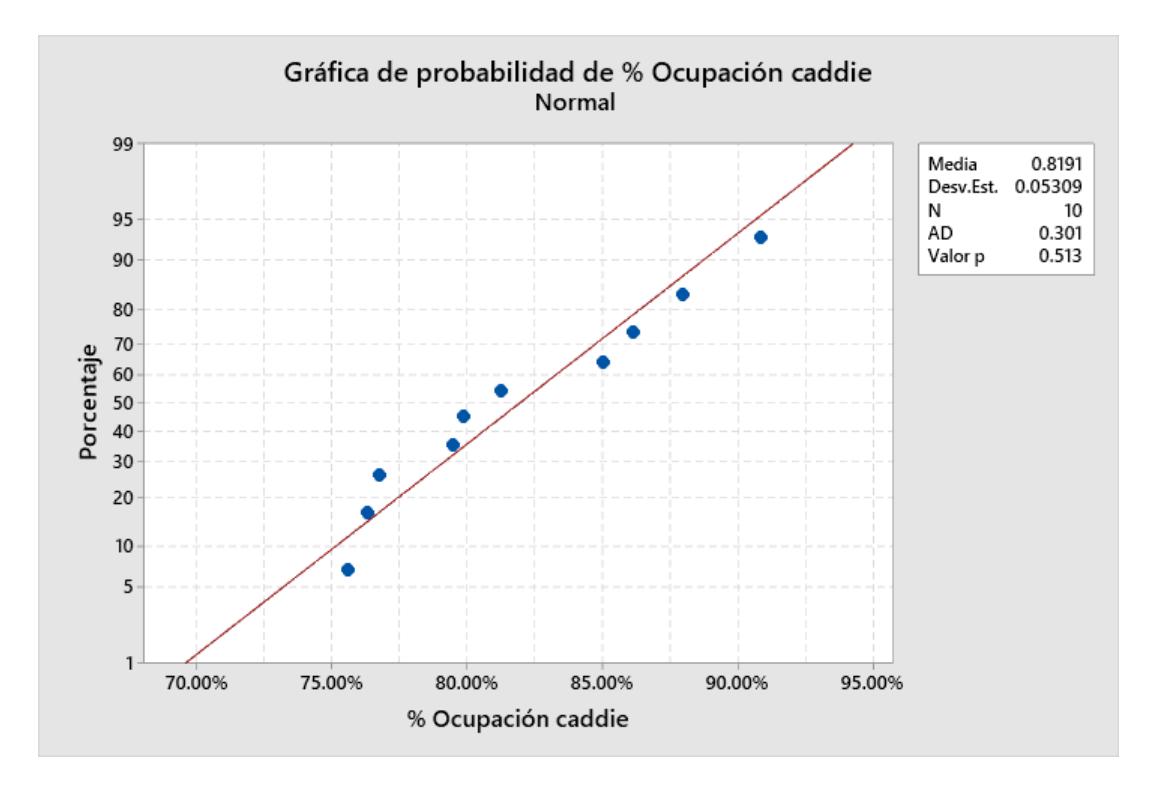

**Figura 2.6** *Gráfica de normalidad del porcentaje de ocupación de caddies*

Se observa que el valor p es mayor que el error de 0.05, por lo que se puede concluir que los datos siguen una distribución normal, esto implica no rechazar la hipótesis nula (Ho: Los datos siguen una distribución normal). Este análisis se aplica para la muestra de la base datos como la obtenida por el equipo de trabajo.

Posterior a ello se realiza una prueba *t de student* para poder determinar si las muestras, tanto la de la base datos como la obtenida por el equipo de proyecto tienen similitud estadística.

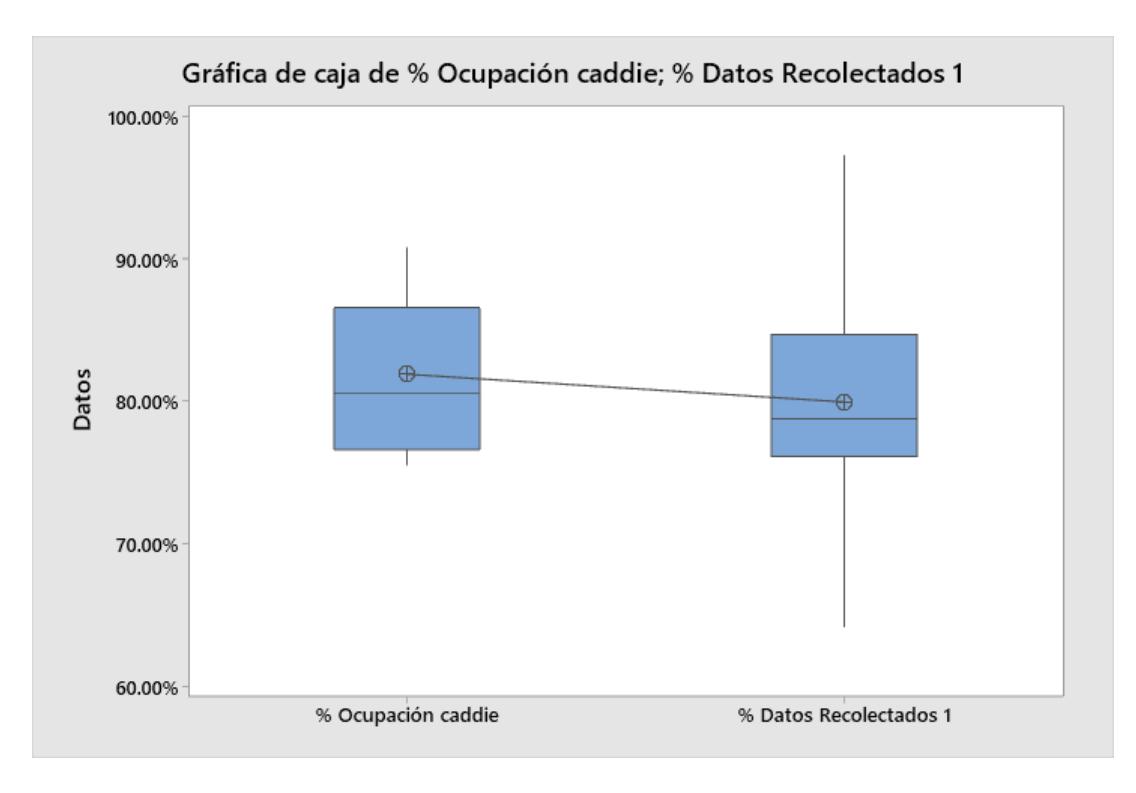

 **Figura 2.7** *Gráfica de cajas de los datos de porcentaje de ocupación de caddies*

En la gráfica se observa que no hay mucha desviación entre el valor promedio de las muestras, aunque el valor recolectado tiene menor variación que los datos de la base.

## Método

µ<sub>1</sub>: media de % Ocupación caddie µ2: media de % Datos Recolectados 1 Diferencia:  $\mu_1$  -  $\mu_2$ 

## Prueba

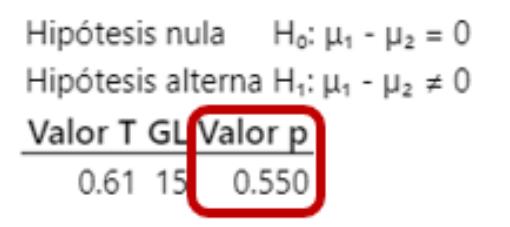

**Figura 2.8** *Prueba t de student del porcentaje de ocupación de caddies*

Mientras se observa que el valor p de la prueba estadística es mayor al error de 0.05, por lo que, se concluye con un 95% de confianza que no hay diferencias significativas entre las medias, entonces no se rechaza la Ho. Validando así la primera variable de datos recolectados.

Para el porcentaje de utilización de camiones se tiene la misma cantidad de población, obteniendo el valor de 94 en la muestra.

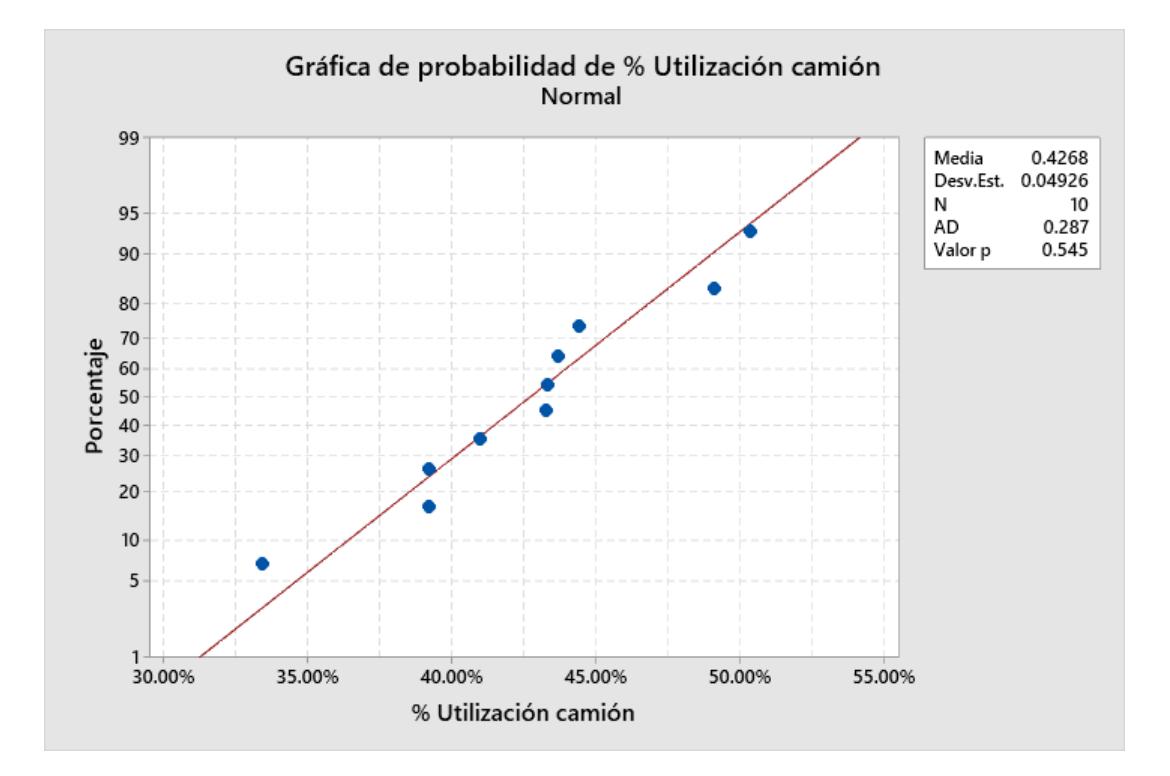

 **Figura 2.9** *Gráfica de normalidad del porcentaje de utilización de camión*

Se observa que el valor p es mayor que el error de 0.05, por lo que se puede concluir que los datos siguen una distribución normal, esto implica no rechazar la hipótesis nula (Ho: Los datos siguen una distribución normal). Este análisis se aplica para la muestra de la base datos como la obtenida por el equipo de trabajo.

Posterior a ello se realiza una prueba *t de student* para poder determinar si las muestras, tanto la de la base datos como la obtenida por el equipo de proyecto tienen similitud estadística.

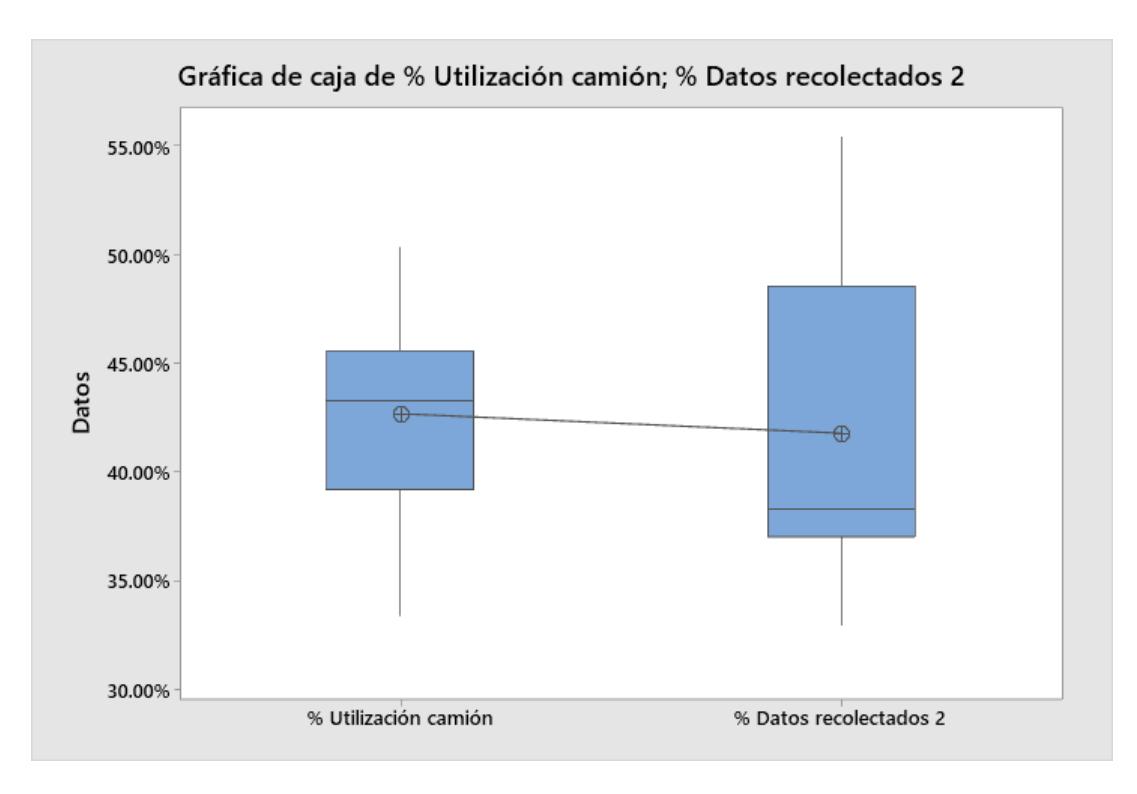

 **Figura 2.10** *Gráfica de cajas de los datos de porcentaje de utilización de camión*

En la gráfica se observa que no hay mucha desviación entre el valor promedio de las muestras, aunque el valor recolectado tiene menor variación que los datos de la base.

## Método

µ<sub>1</sub>: media de % Utilización camión µ2: media de % Datos recolectados 2 Diferencia:  $\mu_1$  -  $\mu_2$ 

## Prueba

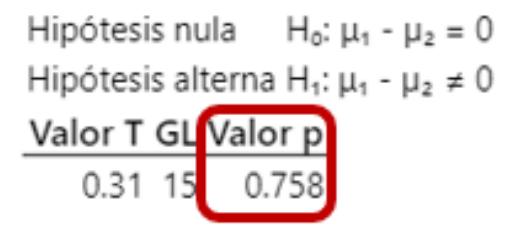

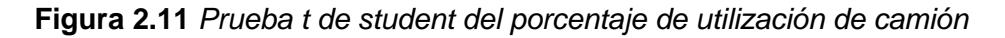

Mientras se observa que el valor p de la prueba estadística es mayor al error de 0.05, por lo que, se concluye con un 95% de confianza que no hay diferencias significativas entre las medias, entonces no se rechaza la Ho. Validando así la segunda variable de datos recolectado, y posteriormente con todas las muestras recolectadas.

#### **2.2.3 Estado del proceso actual**

Para conocer la situación actual del proceso es necesario aplicar la gráfica de control para visualizar si existen datos aberrantes dentro de los limites naturales del proceso o si hay la existencia de patrones que induzcan a errores humanos que puedan ser eliminados de manera inmediata.

En este caso se hace uso de la gráfica I-MR, ya que se tienen datos de costos individuales, más no muestras. En la Figura 2.12 se observa que los datos se encuentran dentro de los límites de control y a su vez no hay patrones que muestren anomalías o desfases en la desviación entre datos.

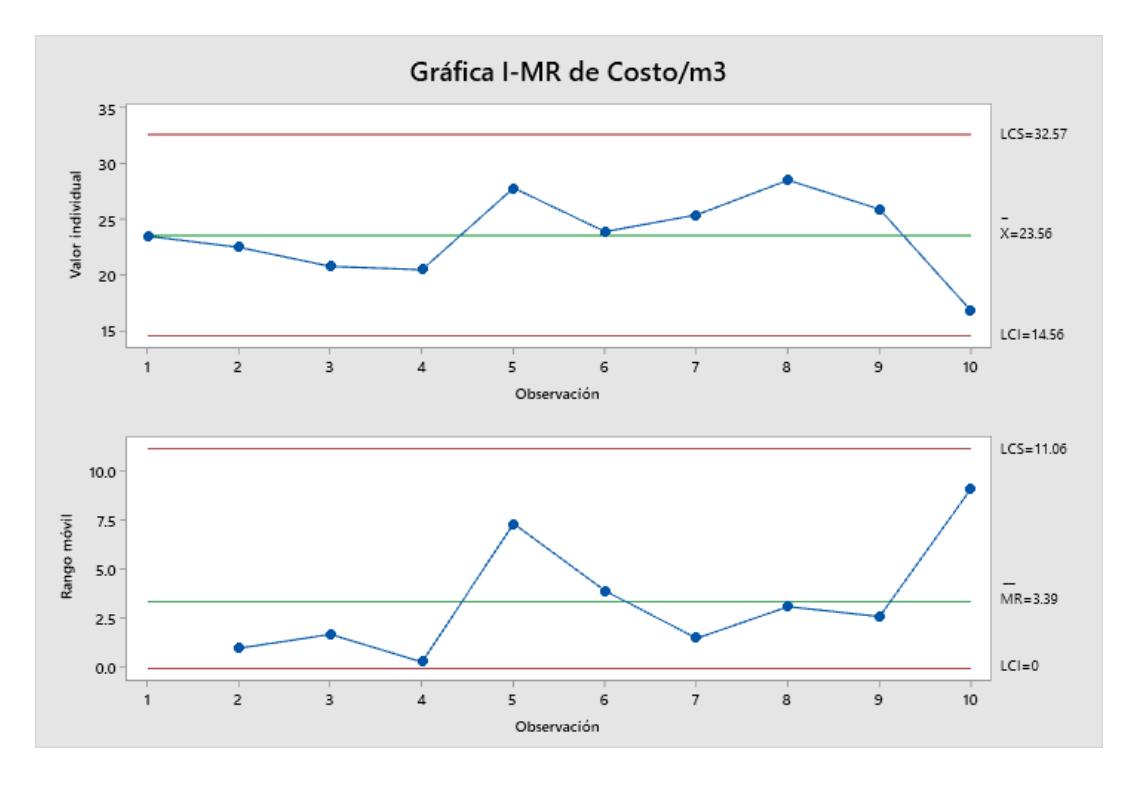

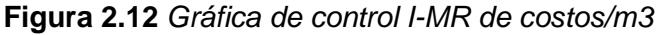

Posterior a ello, se realiza el análisis de capacidad para validar la situación del proceso en términos de los límites de costos que la empresa tiene como objetivo, primero se realiza el análisis de normalidad donde se observa en la Figura 2.13 que el valor p es mayor a 0.05 del error, por lo que se concluye que siguen distribución normal con 95% de confianza.

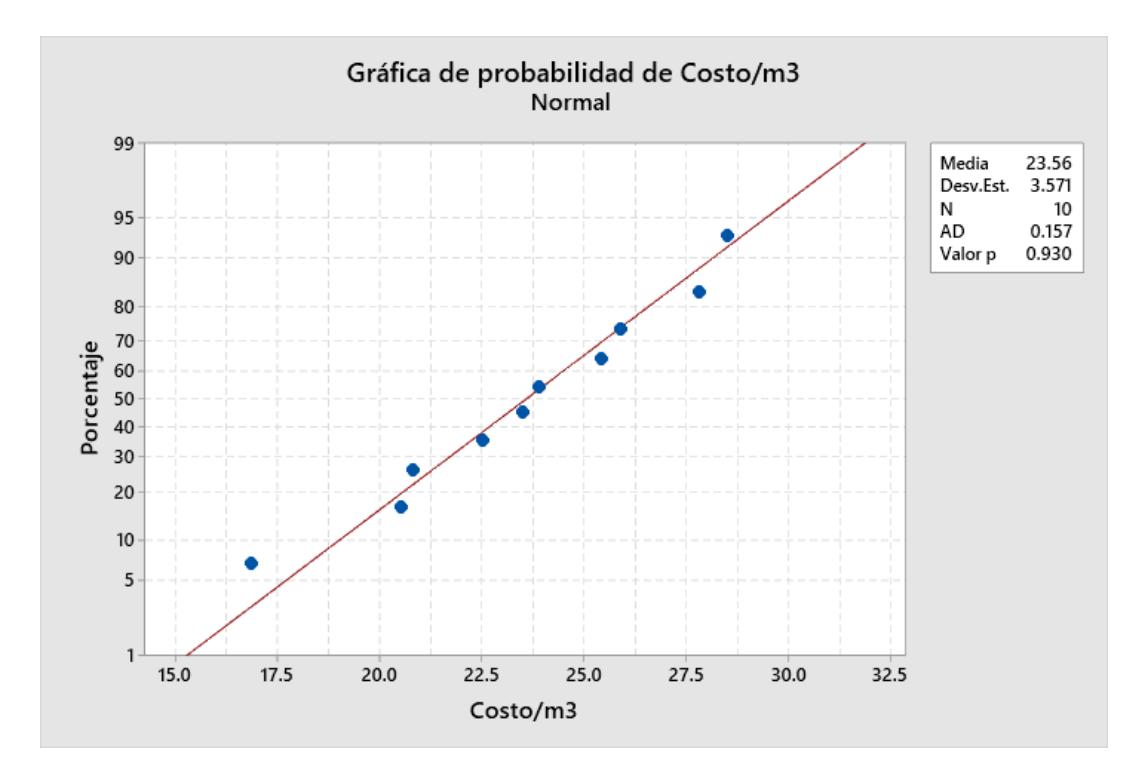

**Figura 2.13** *Prueba de normalidad de costos/m3*

Finalmente, se realiza el análisis de capacidad en la Figura 2.14, donde se observa a través del valor de Cpk que los valores de costo tienen problemas en la dispersión y localización de los datos dado que se encuentran sesgados con valores superiores al mínimo requerido, el cual es de \$16.83 que es el históricamente obtenido.

Por este motivo, primero se debe solucionar el promedio del costo reduciéndolo a este valor mencionado y luego mejorar la dispersión de los mismo respecto a esta media.

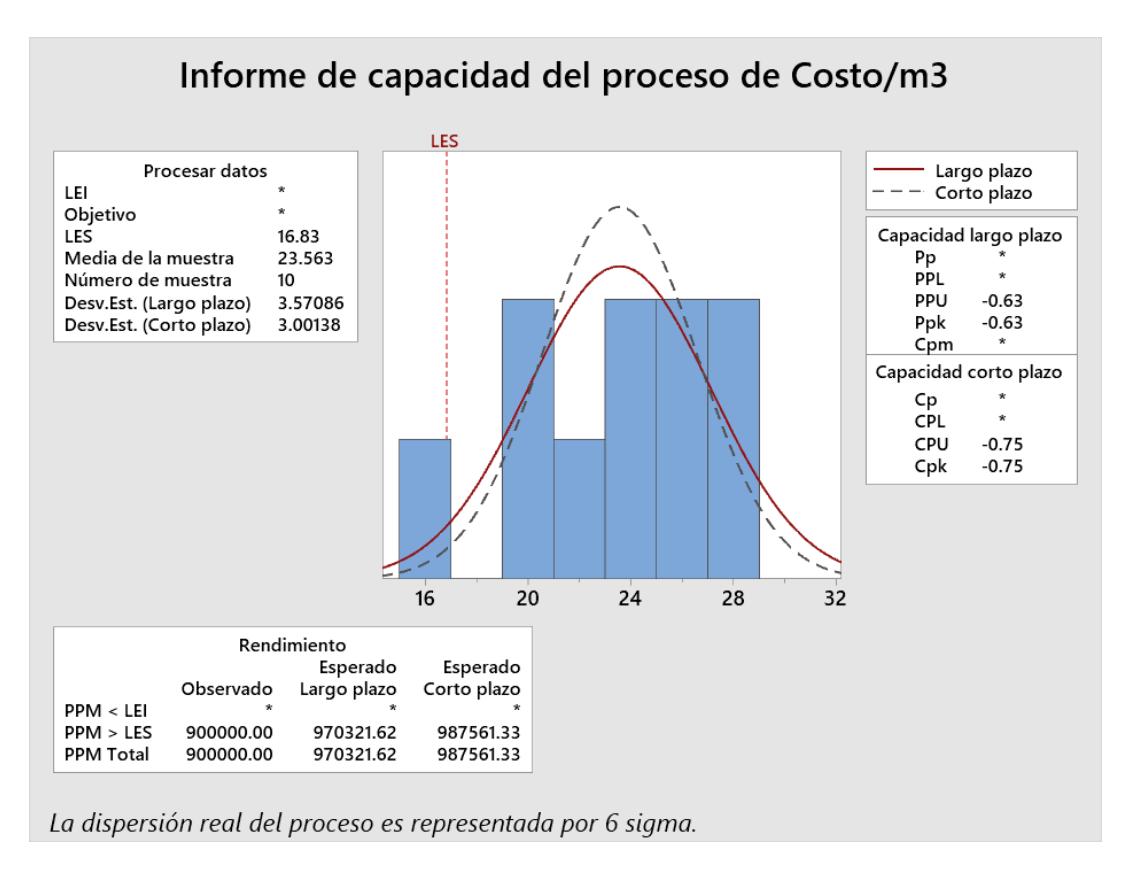

 **Figura 2.14** *Análisis de capacidad del proceso de costeo por m3*

#### **2.3 Análisis**

Para la etapa de análisis en primer lugar se realiza un *brainstorming* con el equipo para poder encontrar las causas del problema, entre lo obtenido se tiene:

- Baja ocupación de caddies
- Baja utilización de la ocupación de camión
- Baja utilización de la ocupación de la ocupación de salida
- Bajo volumen de despacho
- Los días de despacho no coinciden y no se puede compartir locales
- Mala asignación de camiones por parte del asistente de transporte
- Aumento de condición de salida por mínima cantidad de unidades logísticas
- La condición de los camiones no es la adecuada.
- No se comparten debidamente los locales en los camiones
- Se están enviando más mercadería en gaveta

#### **2.3.1 Diagrama de Ishikawa**

Con las ideas obtenidas se agruparon en el diagrama de Ishikawa por medio de la metodología de las 5M.

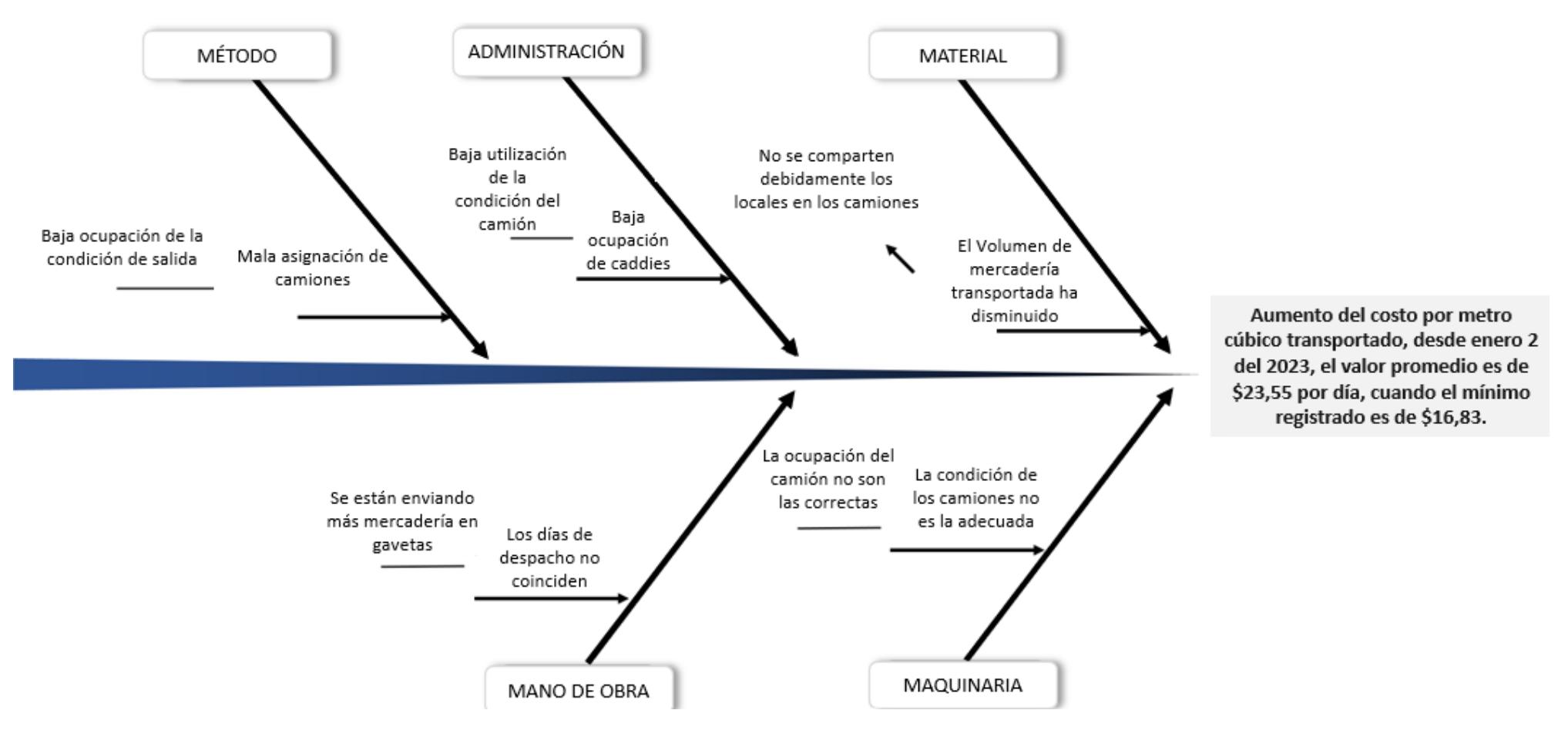

**Figura 2.15** *Diagrama de Ishikawa de las causas del aumento de costos*

#### **2.3.1 Matriz ponderación de causas**

Posteriormente se ponderaron las causas agrupadas acorde a la herramienta previa, donde el equipo del proyecto se encarga de calificar por medio del impacto que tiene sobre el incremento de costos, ya sea con valores de 1-3-9 de menor a mayor influencia.

Variable Y: Aumento del costo por metro cúbico transportado desde el centro de distribución hasta los puntos de venta Coordinadora Matriz Causa - Efecto **Auxiliar 1 Auxiliar 2 TOTAL** Logistica **MATERIALES**  $\overline{3}$  $\overline{3}$  $\mathbf{1}$  $\overline{3}$ No se comparten debidamente los locales en los camiones Volumen de mercadería transportada ha disminuido  $\overline{3}$  $\mathbf{1}$  $\mathbf{1}$  $\mathbf{1}$ ADMINISTRACIÓN 9  $\overline{9}$ 9 9 Baja ocupación de caddies Baja utilización de la condición del camión 9 9 9 9 **MÉTODO VARIABLES X** Baja ocupación de la condición de salida 9 9 9 9  $\overline{3}$  $\overline{3}$  $\overline{3}$ Mala asignación de camiones  $\overline{3}$ **MANO DE OBRA** Se están enviando más mercadería en gavetas  $\mathbf{1}$  $\overline{3}$  $\overline{3}$  $\overline{3}$  $\overline{3}$  $\overline{3}$  $\overline{9}$  $\overline{3}$ Los días de despacho no coinciden **MAQUINA**  $\mathbf{1}$ La ocupación del camión no son las correctas  $\mathbf{1}$  $\mathbf{1}$  $\mathbf{1}$  $\overline{3}$  $\overline{3}$  $\mathbf{1}$  $\overline{3}$ La condición de los camiones no es la adecuada

 **Tabla 2.4** *Matriz de ponderación de causas de aumento de costos*

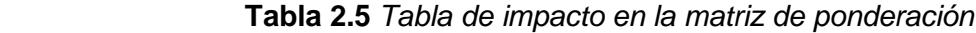

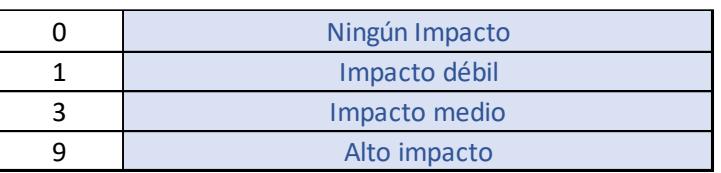

Para poder visualizar las causas que tienen mayor impacto se las grafica en un diagrama de Pareto que permite ayudar a la estratificación del problema.

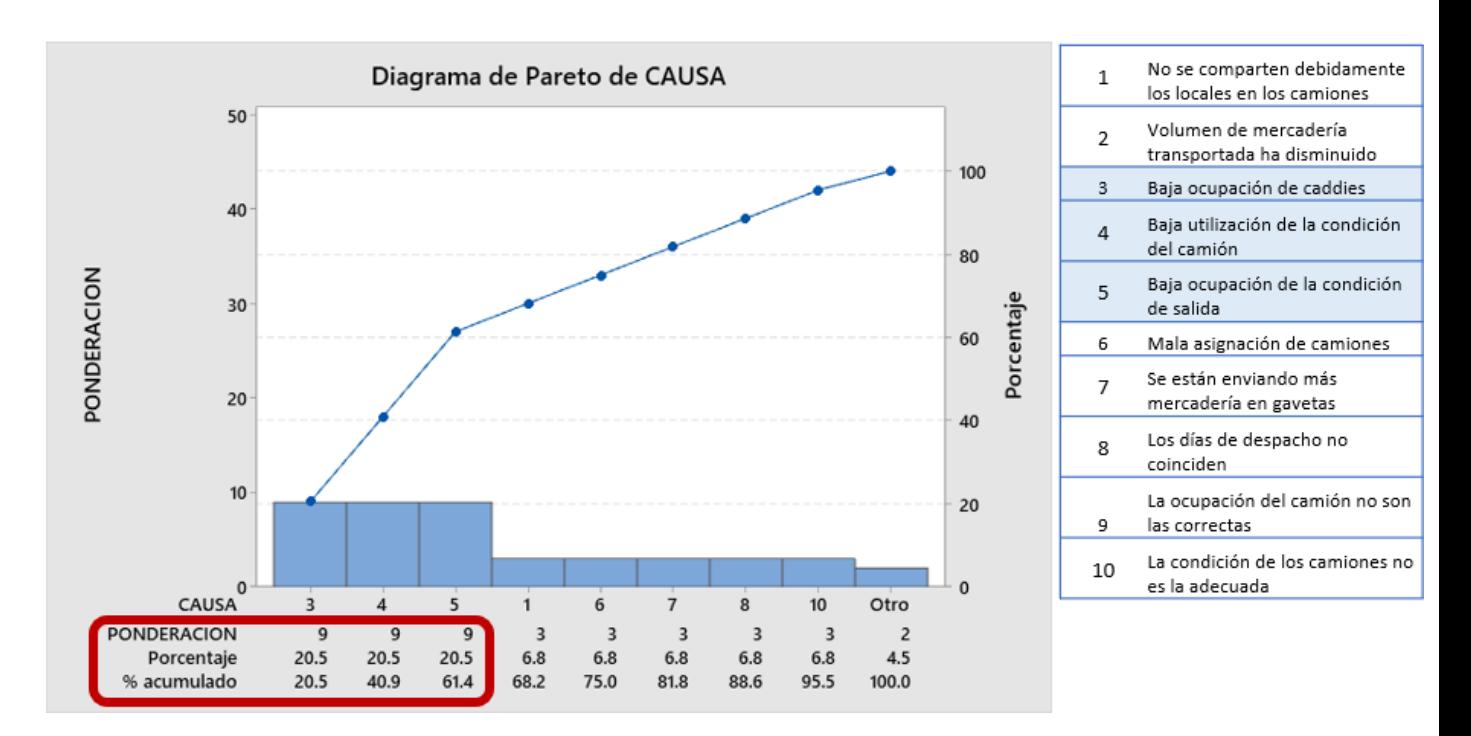

**Figura 2.16** *Diagrama de Pareto de las causas*

#### **2.3.2 Problema enfocado**

**Problema enfocado 1:** Aumentar la ocupación del Caddies par el envío de más mercadería en los camiones.

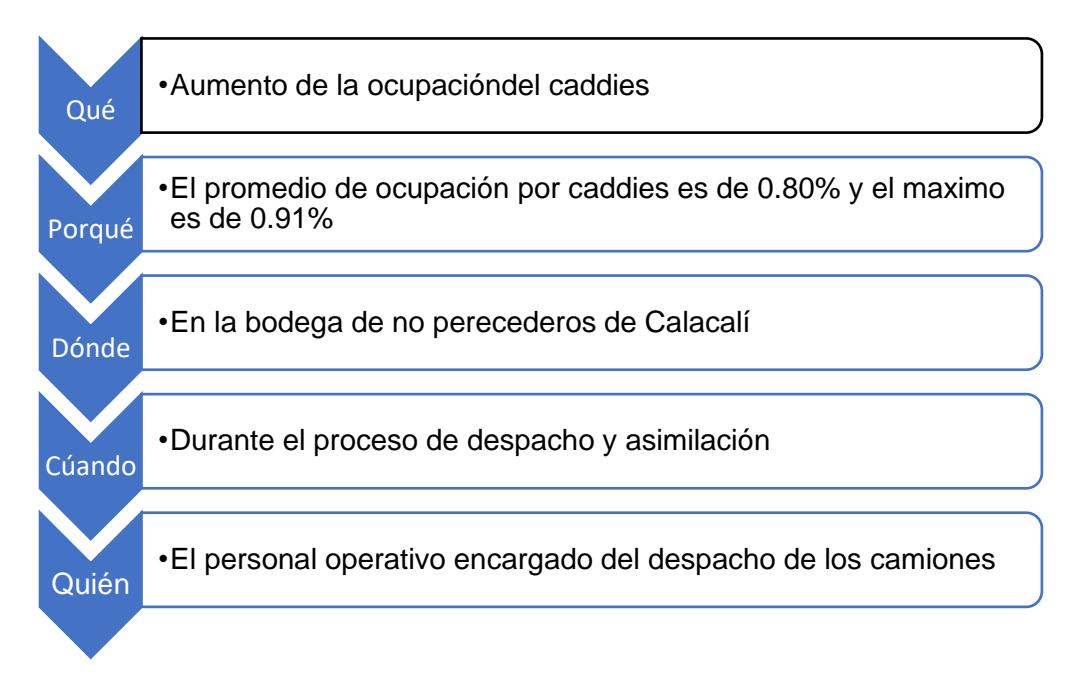

**Problema enfocado 2:** Aumentar la utilización de los camiones en condición de salida.

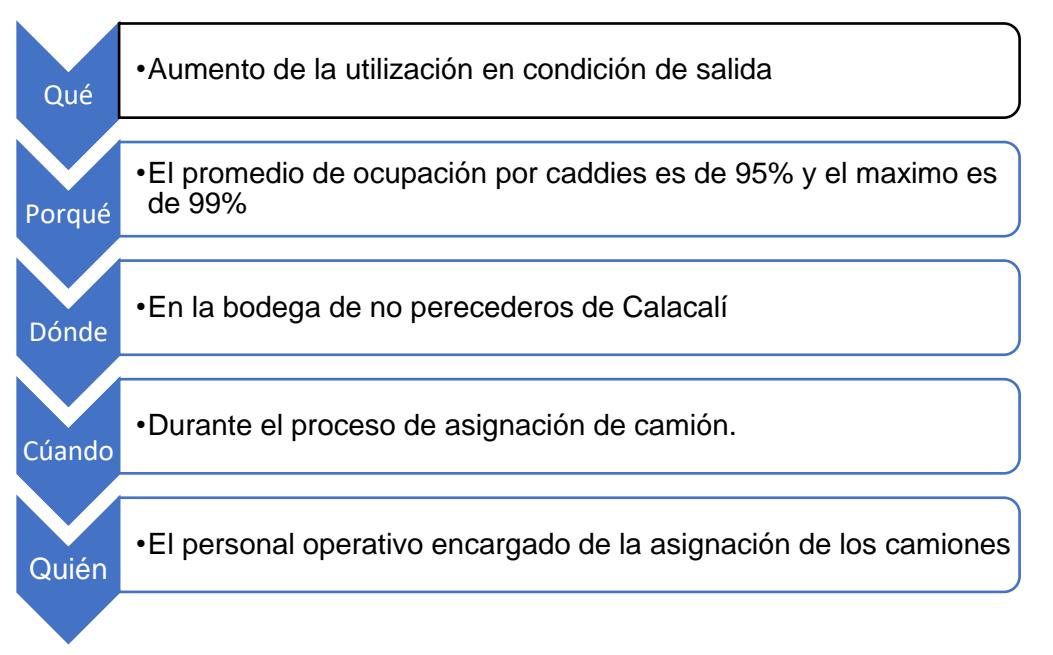

**Problema enfocado 3:** Aumentar la ocupación de los camiones.

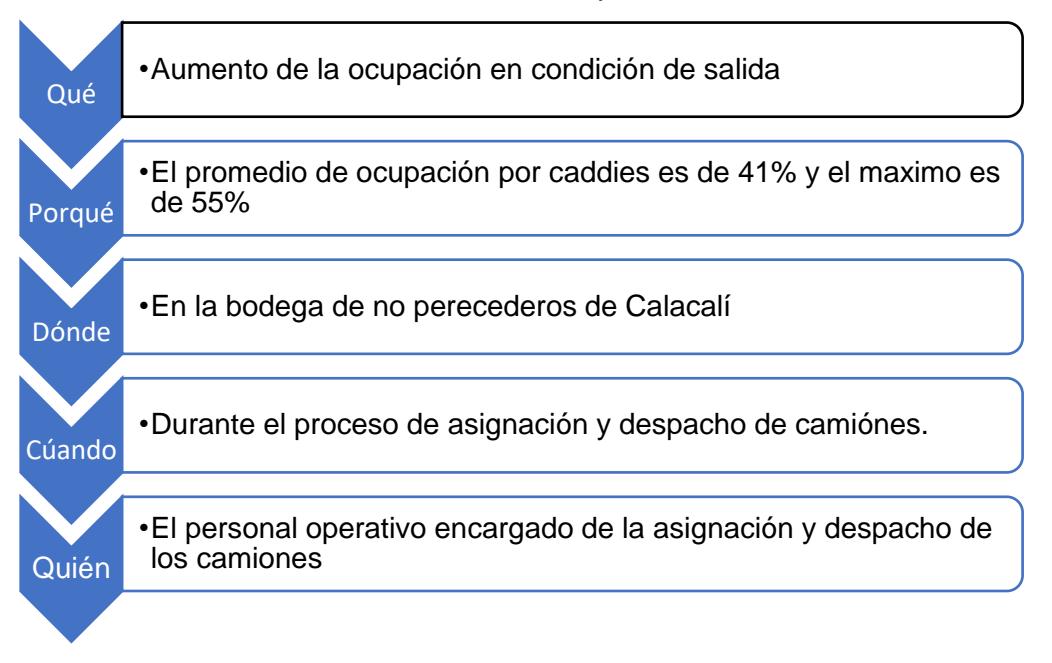

#### **2.3.3 Plan de verificación**

Se realiza un plan de verificación por cada causa obtenida, esto para poder validar si estas son o no significativas sobre la variable respuesta.

| X's | Causas potenciales X's                         | Teoría acerca del impacto                                                                           | Cómo se verifica                                                                                                    |
|-----|------------------------------------------------|----------------------------------------------------------------------------------------------------|----------------------------------------------------------------------------------------------------|
|     | Baja ocupación de caddies                      | La baja ocupación de caddies<br>incrementa el costo por metro<br>cúbico transportado                | Boxplot, t de 2 muestras (se tomaron 10 muestras de<br>costos cuando los caddies se encontraban con baja<br>ocupación y otros cuando estaba totalmente lleno)  |
|     | Baja utilización de la condición<br>del camión | La baja utilización del camión<br>incrementa el costo por metro<br>cúbico transportado              | Boxplot, t de 2 muestras (se tomaron 10 muestras de<br>costos cuando los camiones se encontraban con baja<br>ocupación y otros cuando estaba totalmente lleno) |
| 3   | Baja ocupación de la condición<br>de salida    | La baja ocupación de la condición<br>de salida incrementa el costo por<br>metro cúbico transportado | Boxplot, t de 2 muestras (se tomaron 10 muestras de<br>costos cuando la ocupación de salida se encontraba baja<br>y otra muestra cuando estaba elevada)        |

**Figura 2.17** *Plan de verificación de causas*

A través de la columna "Cómo se verifica" se procede a usar dichas herramientas para validar de manera estadísticas las posibles causas potenciales del incremento de costos.

#### **2.3.4 Validación de causas**

**Baja ocupación de caddies:** Se tomaron 10 muestras (n) de costos cuando hay baja ocupación de los caddies, y en la misma cantidad, una muestra cuando la ocupación es alta

Primero se realiza la prueba de normalidad para ambas muestras y posteriormente acorde al resultado obtenido se realiza la prueba estadística para validación de su significancia sobre la variable respuesta.

En la Figura 2.18 y 2.19, se observa que ambas muestran tiene valor p mayor al error 0.05 por lo tanto no se rechaza la Ho con un 95% de confianza, teniendo valores que siguen la distribución normal.

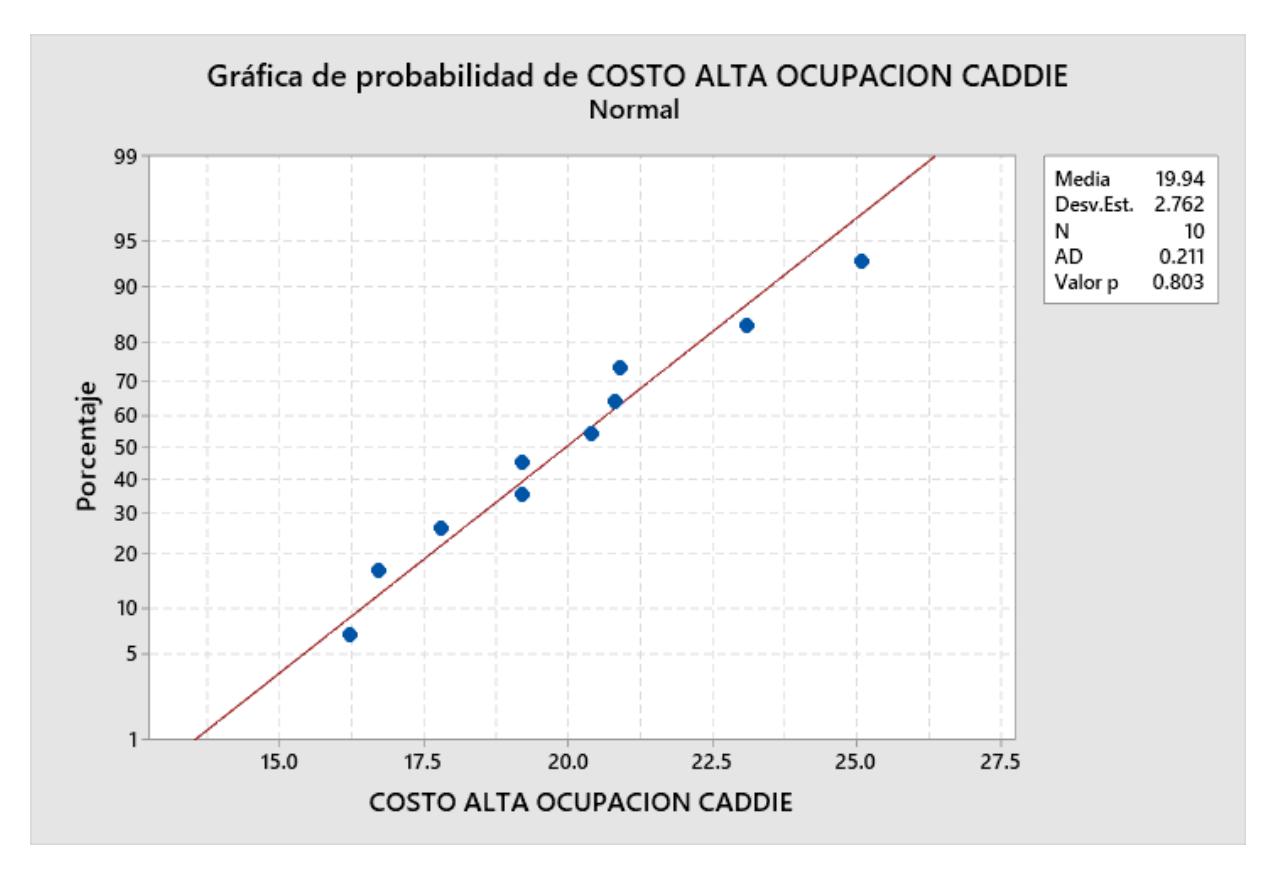

**Figura 2.18** *Prueba de normalidad del costo con alta ocupación de caddie*

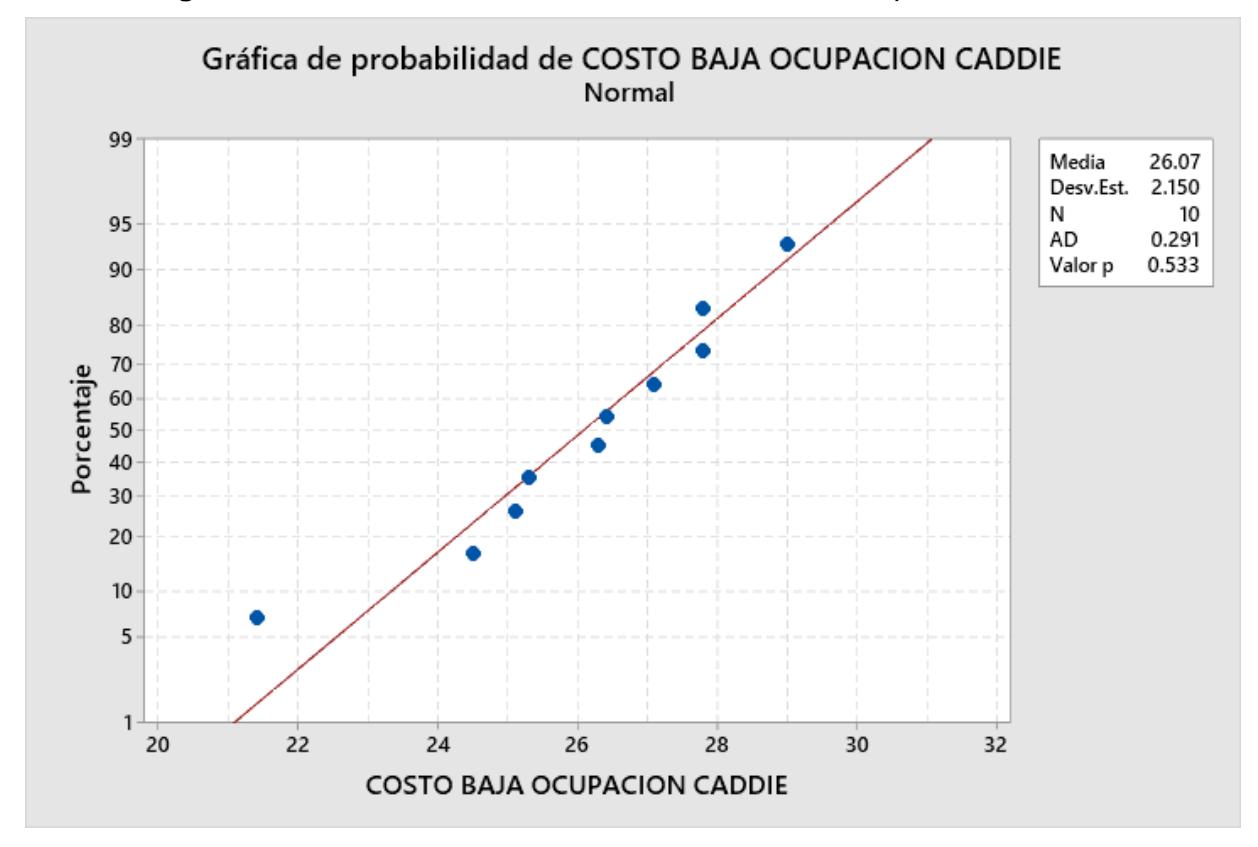

**Figura 2.19** *Prueba de normalidad del costo con alta ocupación de caddie*

Habiendo validado la normalidad de los datos se procede a usar la prueba *t de student* para concluir de manera estadística. En primer lugar, se muestra en la Figura 2.20 que existe una variación clara entre la media de las muestras.

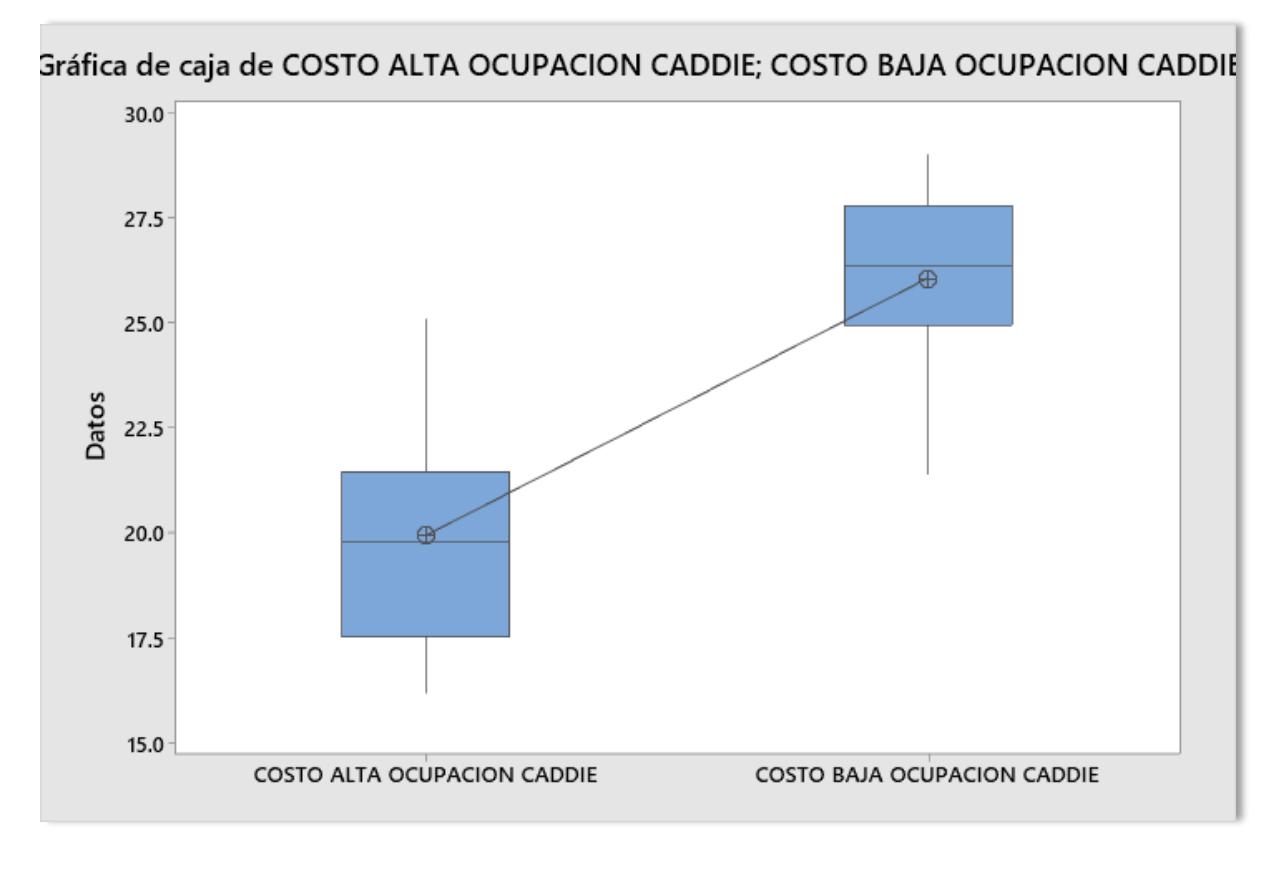

**Figura 2.20** *Gráfica de cajas de la ocupación de caddies*

En tanto que se tiene como hipótesis nula (Ho) para la prueba: *La media del costo por metro cúbico cuando la ocupación del caddie es alta es igual a la media del costo por metro cúbico cuando la ocupación del caddie es baja.*

#### Prueba

```
Hipótesis nula H<sub>o</sub>: \mu_1 - \mu_2 = 0Hipótesis alterna H<sub>1</sub>: \mu_1 - \mu_2 \neq 0Valor T GL Valor p
-5.54 16
               0.000
```
**Figura 2.21** *Prueba t de student para la ocupación de caddies*

Por lo tanto, como el valor p es menor al error 0.05, se concluye con un 95% de confianza que hay diferencias significativas entre las medias, entonces se rechaza la Ho, por lo que la ocupación de caddies influye de manera directa sobre el aumento de costos, siendo una variable significativa.

**Baja utilización de la condición de camión:** Se tomaron 10 muestras (n) de costos cuando hay baja utilización de la condición de camión, y en la misma cantidad, una muestra cuando la utilización es alta

En la Figura 2.22 y 2.23, se observa que ambas muestran tiene valor p mayor al error 0.05 por lo tanto no se rechaza la Ho con un 95% de confianza, teniendo valores que siguen la distribución normal.

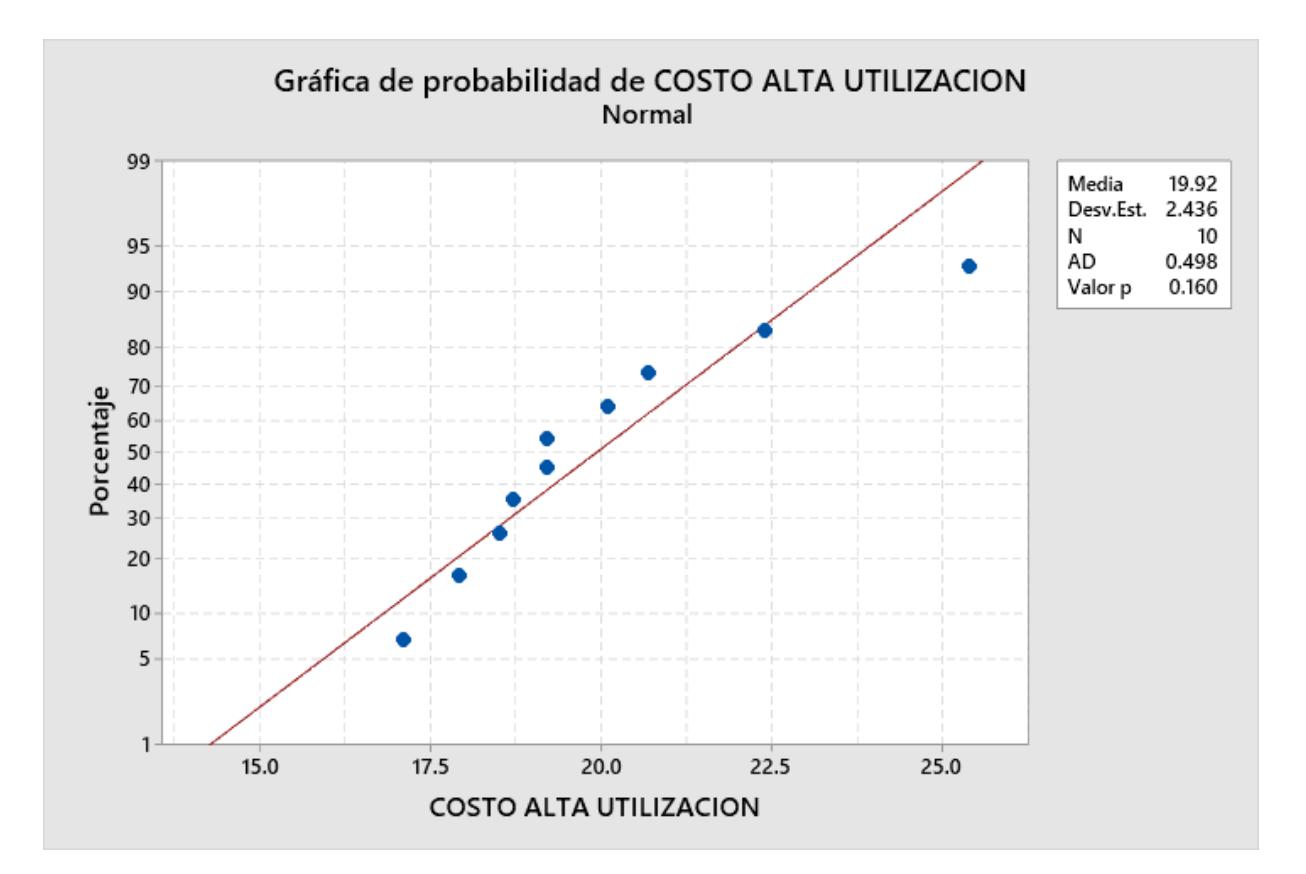

**Figura 2.22** *Prueba de normalidad del costo con alta utilización de camión*

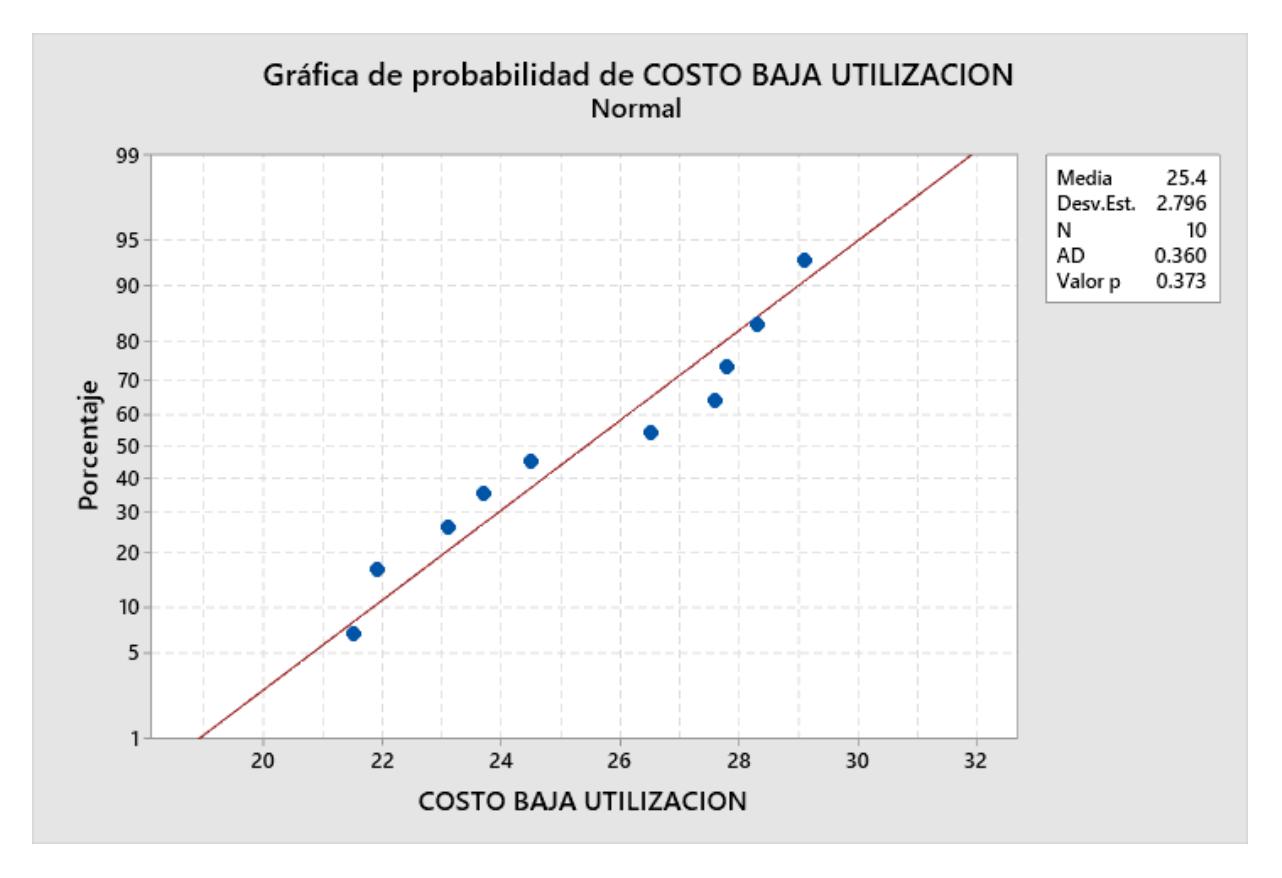

**Figura 2.23** *Prueba de normalidad del costo con baja utilización de camión*

Habiendo validado la normalidad de los datos se procede a usar la prueba *t de student* para concluir de manera estadística. En primer lugar, se muestra en la Figura 2.24 que existe una variación clara entre la media de las muestras.

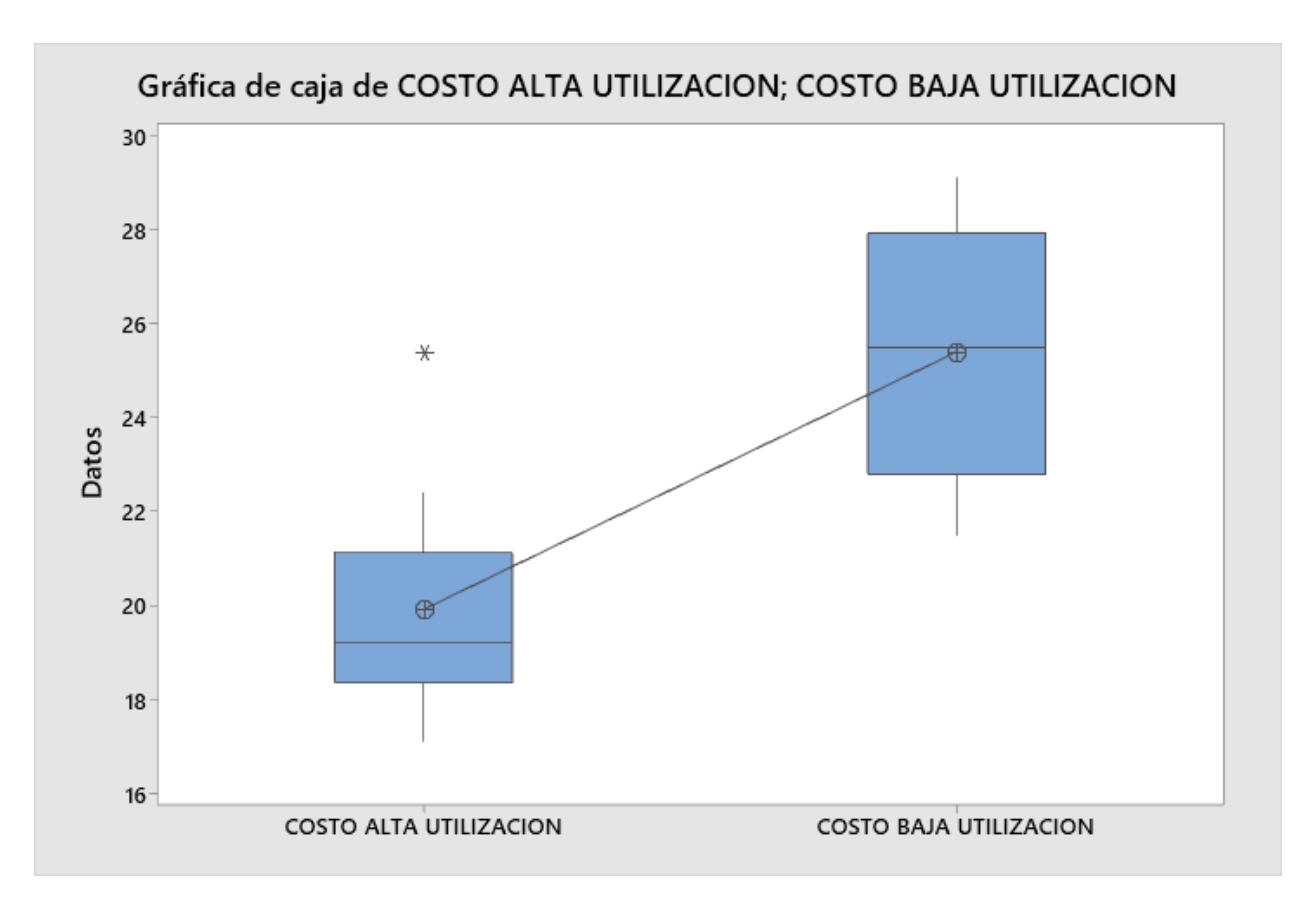

**Figura 2.24** *Gráfica de cajas de la utilización de camión*

En tanto que se tiene como hipótesis nula (Ho) para la prueba: *La media del costo por metro cúbico cuando la utilización de la condición de camión es alta es igual a la media del costo por metro cúbico cuando la utilización de la condición de camión es baja*

### Prueba

Hipótesis nula H<sub>o</sub>:  $\mu_1 - \mu_2 = 0$ Hipótesis alterna H<sub>1</sub>:  $\mu_1 - \mu_2 \neq 0$ Valor T GL Valor p  $-4.67$  17  $0.000$ 

**Figura 2.25** *Prueba t de student para la utilización de camión*

Por lo tanto, como el valor p es menor al error 0.05, se rechaza la Ho con un 95% de confianza, por lo que la utilización de camión influye de manera directa sobre el aumento de costos, siendo una variable significativa.

**Baja ocupación de la condición de salida:** Se tomaron 10 muestras (n) de costos cuando hay baja ocupación en la condición de salida del camión, y en la misma cantidad, una muestra cuando la ocupación en la condición de salida es alta

En la Figura 2.26 y 2.27, se observa que ambas muestran tiene valor p mayor al error 0.05 por lo tanto no se rechaza la Ho con un 95% de confianza, teniendo valores que siguen la distribución normal.

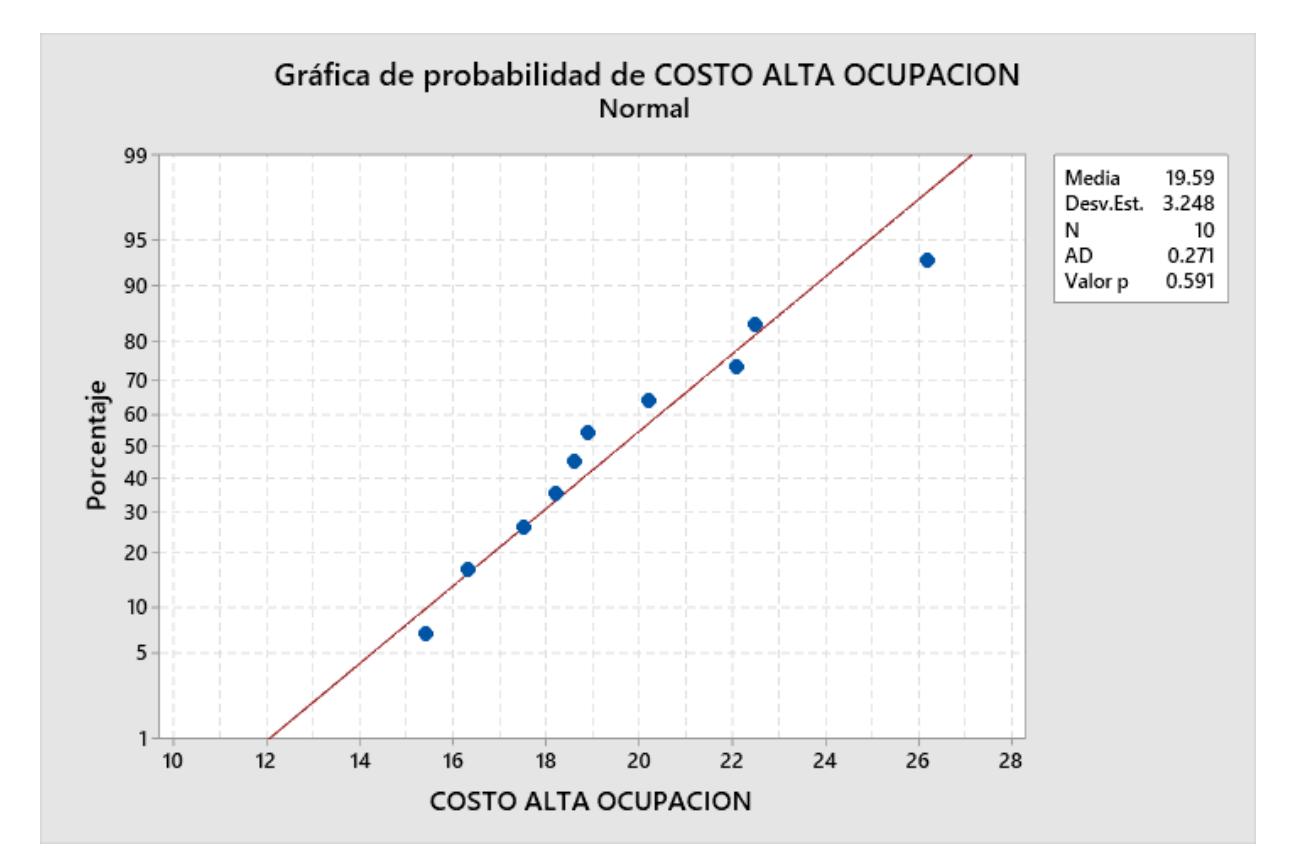

**Figura 2.26** *Prueba de normalidad del costo con alta ocupación de salida*

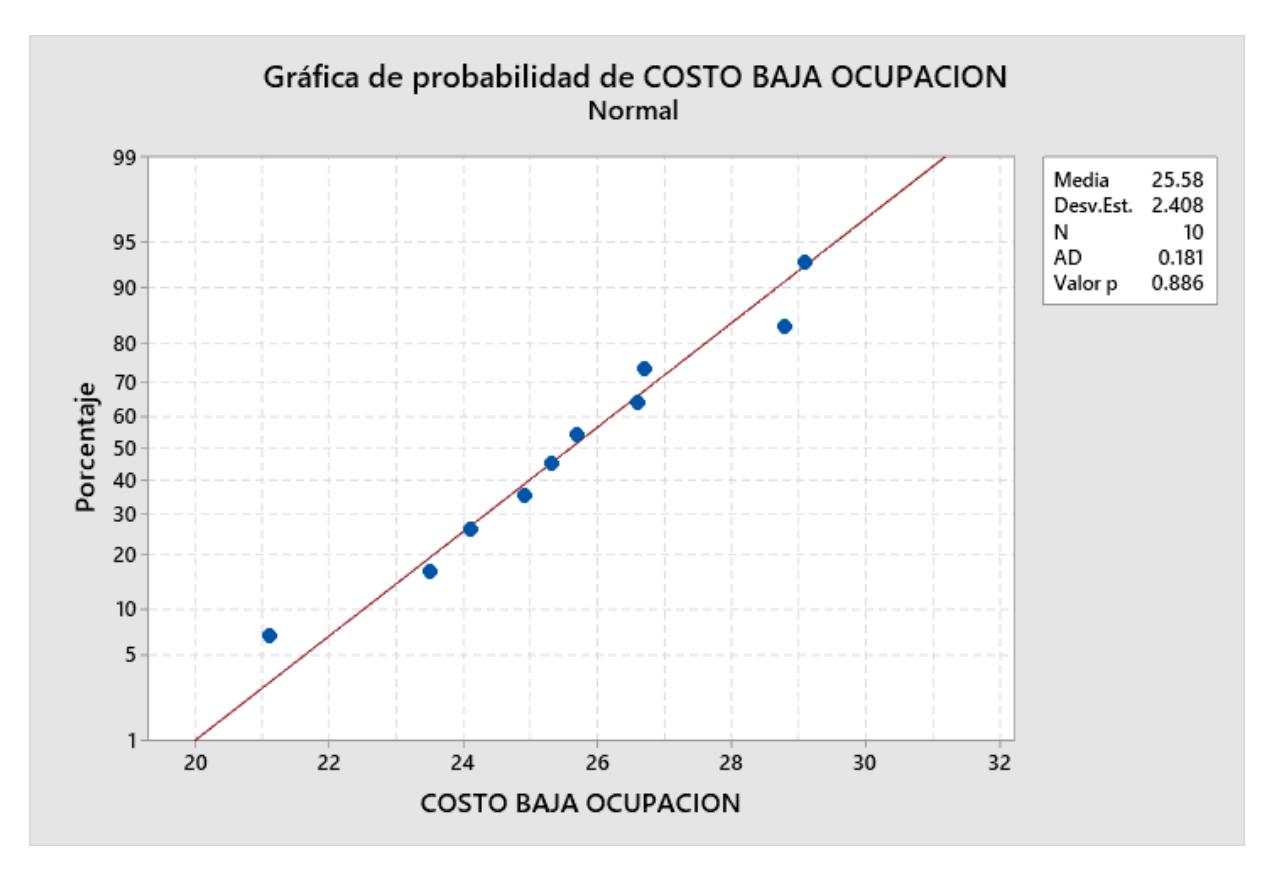

**Figura 2.27** *Prueba de normalidad del costo con baja ocupación de salida*

Habiendo validado la normalidad de los datos se procede a usar la prueba *t de student* para concluir de manera estadística. En primer lugar, se muestra en la Figura 2.24 que existe una variación clara entre la media de las muestras.

En tanto que se tiene como hipótesis nula (Ho) para la prueba: *La media del costo por metro cúbico cuando la baja ocupación de la condición de salida es alta es igual a la media del costo por metro cúbico cuando la baja ocupación de la condición de salida es baja*

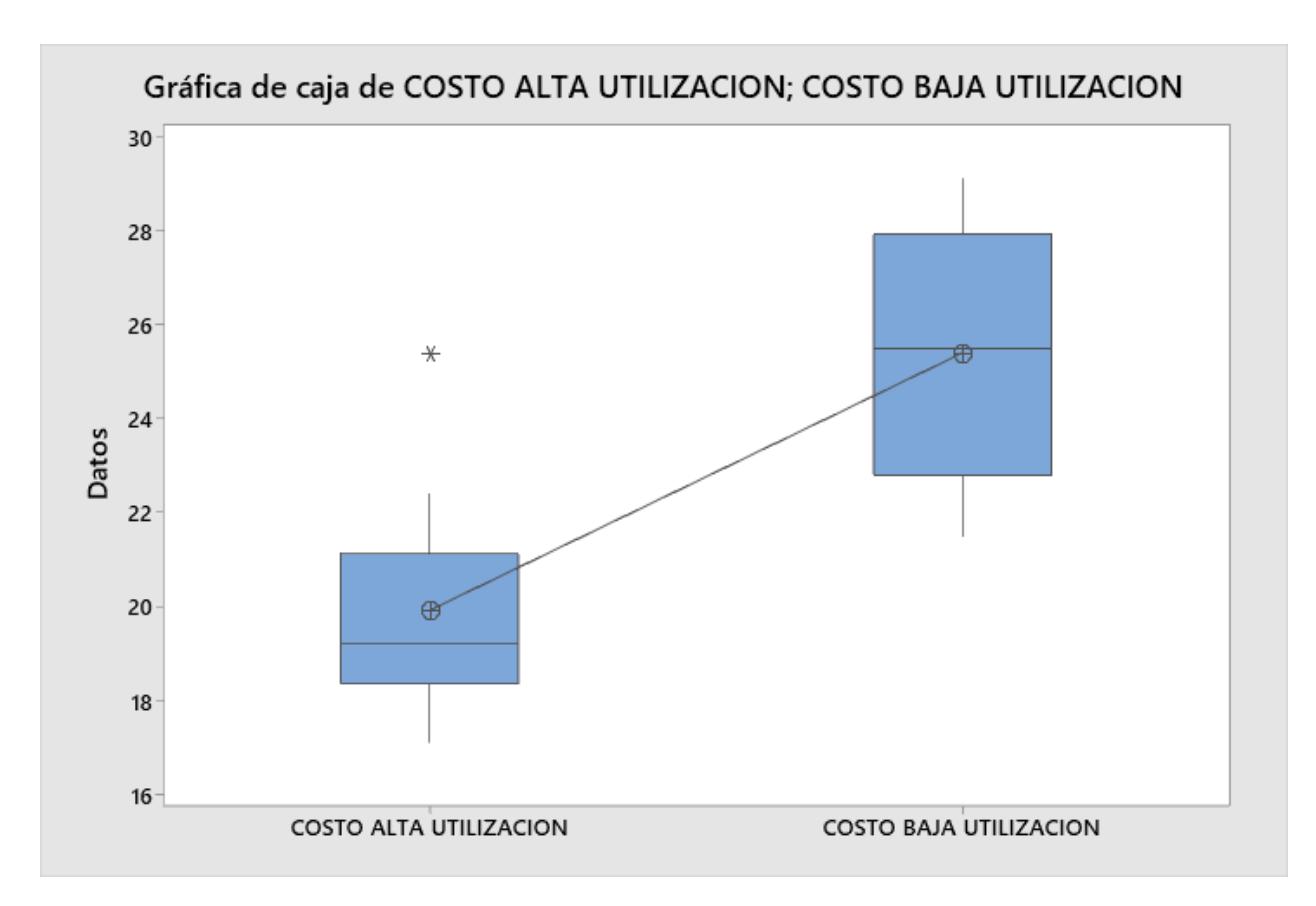

**Figura 2.28** *Gráfica de cajas de la utilización de camión*

### Prueba

Hipótesis nula  $H_0: \mu_1 - \mu_2 = 0$ Hipótesis alterna H<sub>1</sub>:  $\mu_1 - \mu_2 \neq 0$ Valor T GL Valor p  $-4.68$  16 0.000

**Figura 2.29** *Prueba t de student para la ocupación de salida*

Por lo tanto, como el valor p es menor al error 0.05, se rechaza la Ho con un 95% de confianza, por lo que la ocupación de salida influye de manera directa sobre el aumento de costos, siendo una variable significativa.

#### **2.3.5 Análisis 5 por qué**

Teniendo conocida las causas significativas, se procede a aplicar la herramienta del 5 por qué, esta permite a identificar la causa raíz de los problemas y generar una acción para poder contrarrestar las mismas.

En la Tabla 2.6 se tiene la causa "baja ocupación de caddies", de donde se tiene la causa raíz "el volumen a despachar ha disminuido" y como acción "Implementar un manual del proceso correcto de como asimilar los caddies antes de cargar el camión".

En la Tabla 2.7 se tiene la causa "baja utilización de camión", de donde se tiene la causa raíz "no hay con que locales compartir por bajo volumen" y como acción "Estandarizar la capacidad de las camionetas por condición, para implementación de carga mixta".

#### **Tabla 2.6** *Herramienta 5 Por qué de la baja ocupación de caddies*

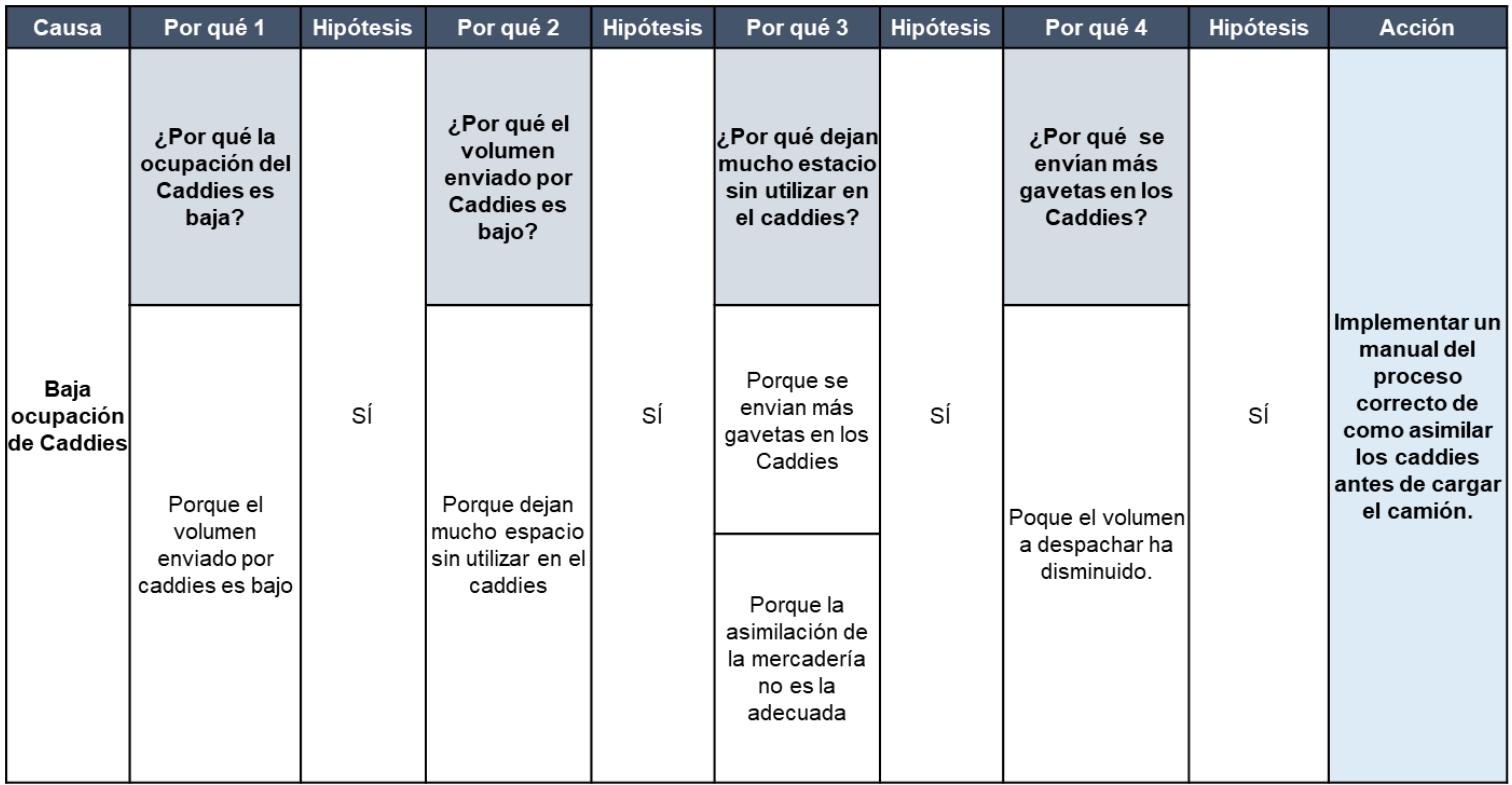

| Causa                           | Por qué 1                                                                                          | <b>Hipótesis</b> | Por qué 2                                                                                             | <b>Hipótesis</b> | Por qué 3                                                                                           | <b>Hipótesis</b> | <b>Acción</b>                                                                              |
|---------------------------------|----------------------------------------------------------------------------------------------------|------------------|----------------------------------------------------------------------------------------------------|------------------|----------------------------------------------------------------------------------------------------|------------------|--------------------------------------------------------------------------------------------|
| ∣Baja utilización de∣<br>camión | Por qué<br>utilización de<br>camión es<br>baja?                                                    | SÍ               | ¿Por qué el<br>volumen<br>transportado<br>en los<br>camiones es<br>menos a su<br>capacidad<br>máxima? | SÍ               | ¿Por qué se<br>asignan un<br>camión con<br>capacidades por<br>encima al<br>volumen<br>transportado? | SÍ               | Estandarizar la<br>capacidad de las<br>camionetas por<br>condición, para<br>implementación |
|                                 | Porque el<br>volumen<br>∣transportado en∣<br>los camiones<br>es menos a su<br>capacidad<br>máxima. | volumen          | Porque se<br>asignan un<br>camión con<br>capacidades<br>por encima al<br>transportado.                |                  | Porque no tienen<br>con que locales<br>compartir por bajo<br>volumen.                               |                  | de carga mixta                                                                             |

**Tabla 2.7** *Herramienta 5 Por qué de la baja utilización de camión*

En la Tabla 2.8 se tiene la causa "baja ocupación de camión en condición de salida", de donde se tiene la causa raíz "los despachos no son acordes para que alcance a llegar a la tienda" y como acción "Implementar un modelo que decida si es mejor usar Caddies normales o Caddies con extensiones".

| Causa                                               | Por qué 1                                                                                                    | <b>Hipótesis</b> | Por qué 2                                                                                                    | <b>Hipótesis</b> | Por qué 3                                                                                                   | <b>Hipótesis</b> | Por qué 4                                                                           | <b>Hipótesis</b> | <b>Acción</b>                                                                                   |
|-----------------------------------------------------|----------------------------------------------------------------------------------------------------|------------------|----------------------------------------------------------------------------------------------------|------------------|----------------------------------------------------------------------------------------------------|------------------|-------------------------------------------------------------------------------------|------------------|-------------------------------------------------------------------------------------------------|
| Baja                                                | ¿Por qué la<br>ocupación del<br>camión en<br>condición de<br>salida es baja?                                 |                  | ¿Por qué la<br>cantidad de<br>Caddies que se<br>envian no cumple<br>con la cantidad<br>maxima de la<br>condición? |                  | ¿Por qué<br>asignación de los<br>camiones no es la<br>adecuada?                                             |                  | ¿Por qué no<br>se comparten<br>locales?                                             |                  | Implementar un<br>modelo que                                                                    |
| ocupación de<br>camión en<br>condición de<br>salida | Porque la cantidad<br>de Caddies que se <br>envian no cumple<br>con la cantidad<br>maxima de la<br>condición | SÍ               | Porque asignación<br>de los camiones nol<br>es la adecuada                                                        | SÍ               | Porque no se<br>comparten locales<br>Porque se asigna<br>camiones no<br>acordes al volumen<br>a transportar | SÍ               | Porque<br>despacho no<br>son acordes<br>para que<br>alcance a llegar<br>a la tienda | SÍ               | decida si es<br>mejor usar<br><b>Caddies</b><br>normales o<br><b>Caddies con</b><br>extensiones |

**Tabla 2.8** *Herramienta 5 Por qué de la baja ocupación de camión en condición de salida*

#### **2.4 Implementar**

En esta etapa se describe el proceso de implementación de las soluciones, así como describir sus características tanto cualitativas como cuantitativas para poder otorgar a la empresa toda la información competente para la toma de decisión, es decir, si hay la capacidad de implementar las soluciones en su totalidad, o de manera parcial para involucre de manera previa una simulación para reducir el riesgo de la inversión.

| Implementar una guía operativa<br>que indique el correcto proceso de<br>asimilación de caddies                                | Estandarizar la capacidad de las<br>camionetas por condición, para<br>implementación de carga mixta                                                                                                    | Implementar un modelo que<br>decida si es mejor usar Caddies<br>normales o Caddies con<br>extensiones                  |
|----------------------------------------------------------------------------------------------------|----------------------------------------------------------------------------------------------------|----------------------------------------------------------------------------------------------------|
| · Permite un uso óptimo del<br>espacio para caddies<br>• Permite a los operadores<br>actividades<br>realizar<br>correctamente | · Mejorar la asignación<br>de<br>camiones ya que todos tienen<br>la misma capacidad de carga<br>por condición<br>· Llevar un control óptimo de<br>los indicadores relacionados<br>de<br>con el<br>transporte<br>mercancías a los locales de<br>oriente | • Permite aumentar<br>la<br>capacidad de envío<br>por<br>caddies.<br>• Permitir aumentar<br>la<br>ocupación del camión |

**Figura 2.30** *Ventajas de las soluciones*

Entre las herramientas cualitativas se tiene las ventajas que poseen cada una de ellas, expuesta en la figura previa, mientras que como herramienta cualitativa se muestra el costo de implementación de cada una.

Para la solución de implementar un modelo que decida el mejor caddie a usar se tiene un costo asociado de \$0, dado que es realizado por el equipo de proyecto de tesis.

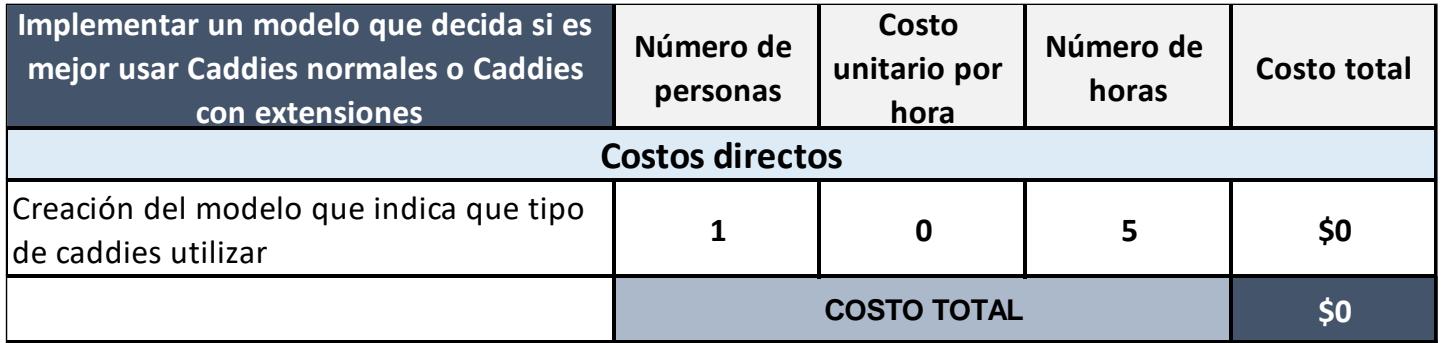

**Figura 2.31** *Costos directos asociados - solución 1*

Para la solución de implementar una guía operativa que indique el correcto proceso de asimilación de caddies, se tiene un costo asociado de \$0, dado que es realizado por el equipo de proyecto de tesis.

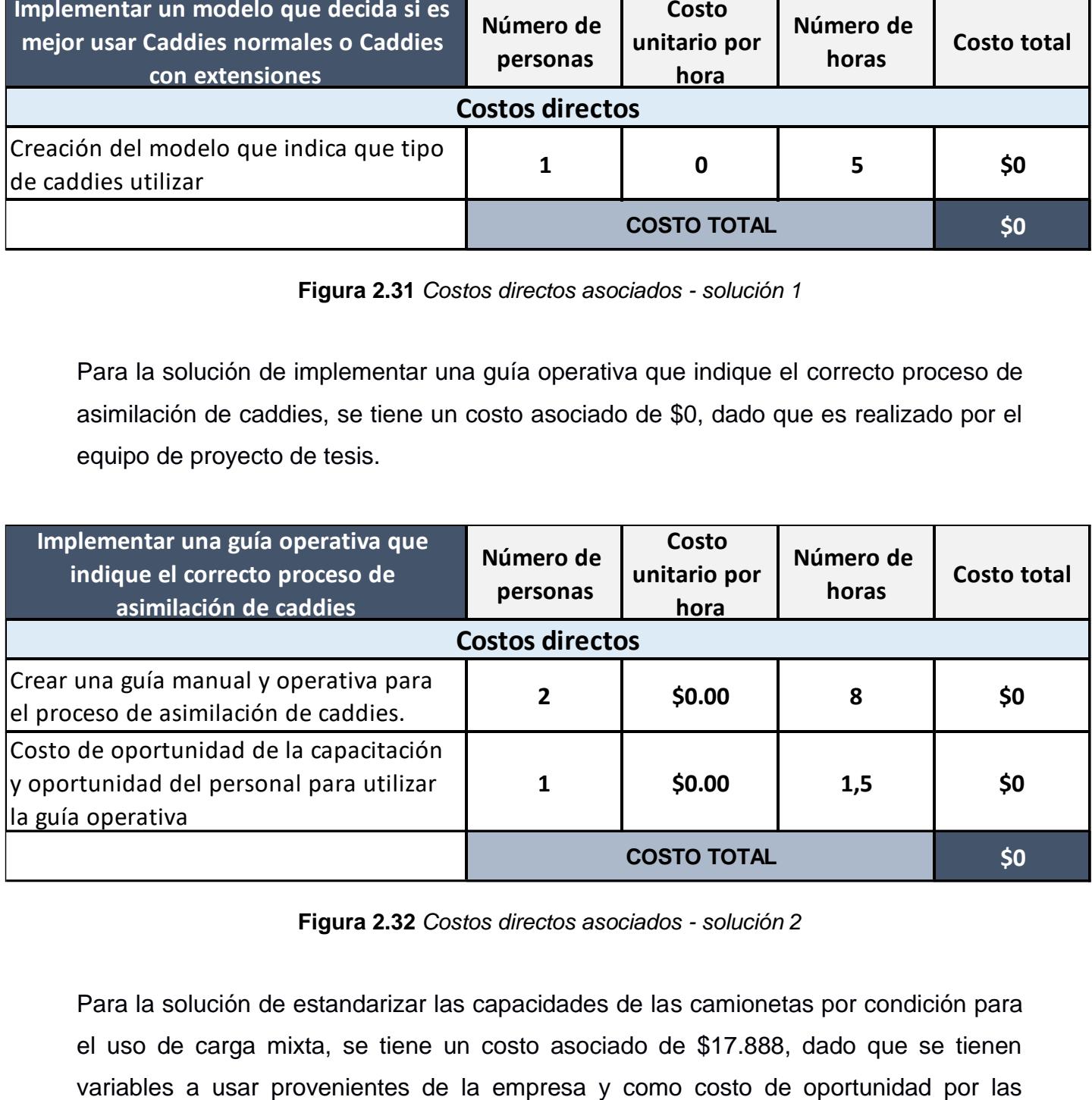

**Figura 2.32** *Costos directos asociados - solución 2*

Para la solución de estandarizar las capacidades de las camionetas por condición para el uso de carga mixta, se tiene un costo asociado de \$17.888, dado que se tienen

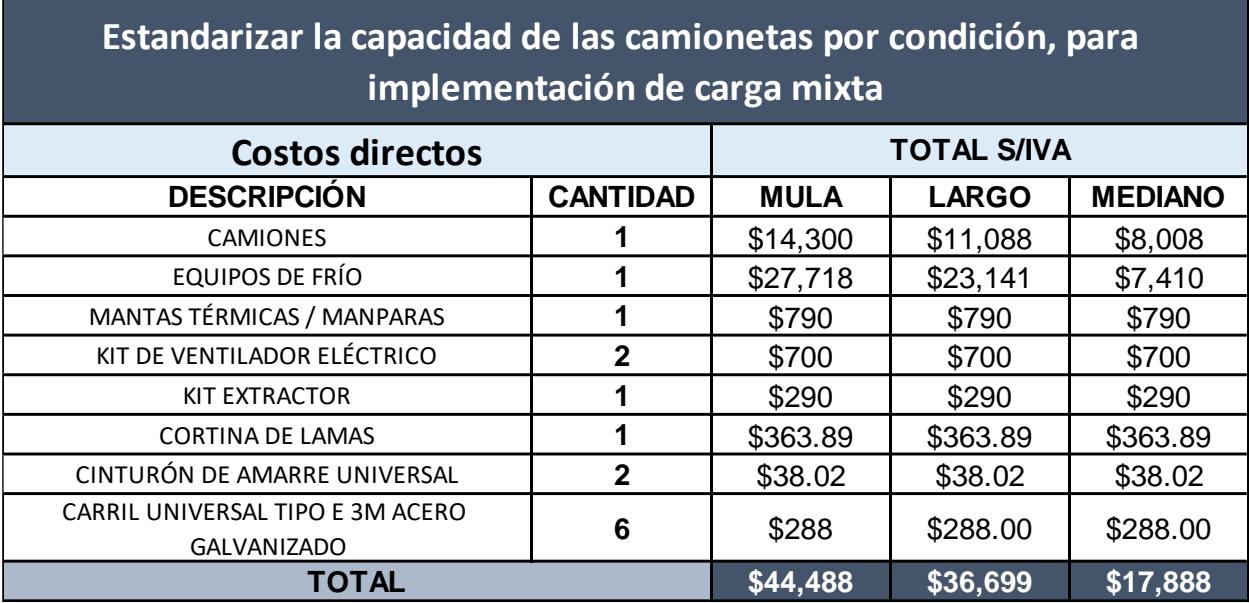

pruebas a realizar se produce este valor, donde el Pareto es el uso de camiones y equipos de frío.

**Figura 2.33** *Costos directos asociados - solución 3*

Finalmente, se observa en el matriz impacto esfuerzo, que las 3 soluciones tienen alto impacto, pero el esfuerzo va de menor a mayor desde la guía operativa hasta el modelo de decisión respectivamente.

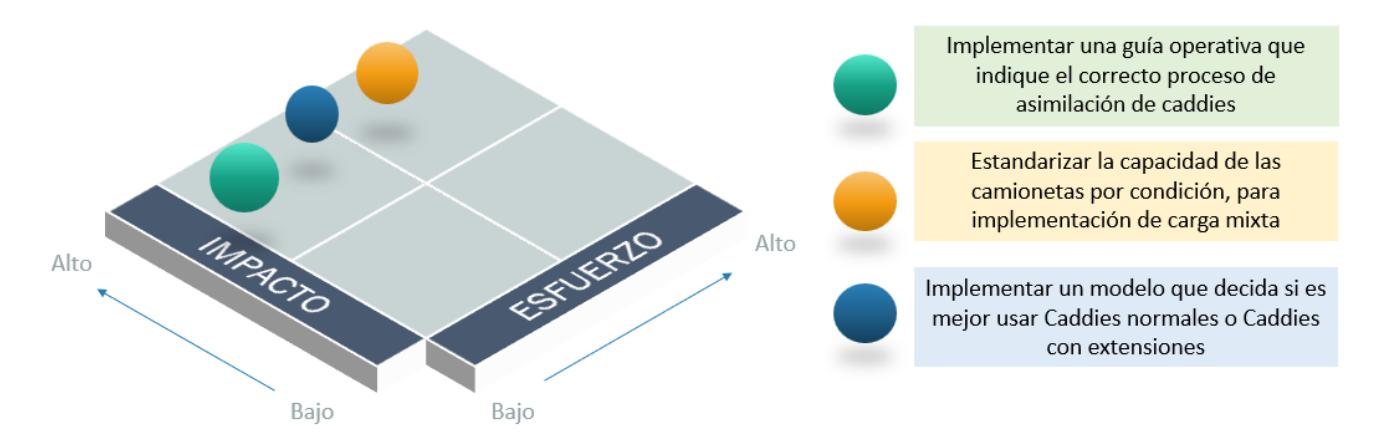

**Figura 2.34** *Matriz impacto esfuerzo de las soluciones*

#### **2.5 Control**

En esta etapa se detalla las formas de control que tienen las soluciones de tal manera que puedan ser sostenibles en el tiempo, además de los resultados generados.

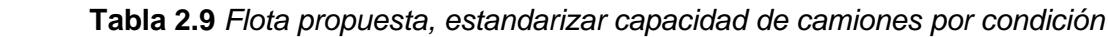

| <b>Propuesta flota</b> |                      |                          |                         |                               |  |  |  |  |  |
|------------------------|----------------------|--------------------------|-------------------------|-------------------------------|--|--|--|--|--|
| Condición              | Camión<br>grande (m) | Altura del<br>camión (m) | Ancho del<br>camión (m) | <b>Cantidad de</b><br>caddies |  |  |  |  |  |
| <b>Mula</b>            | 9.2                  | 2.45                     | 2.4                     | 30                            |  |  |  |  |  |
| Grande                 | 7.48                 | 2.45                     | 2.4                     | 25                            |  |  |  |  |  |
| <b>Mediano</b>         | 5.44                 | 2.35                     | 2.4                     | 18                            |  |  |  |  |  |

**Tabla 2.10** *Flota real, estandarizar capacidad de camiones por condición*

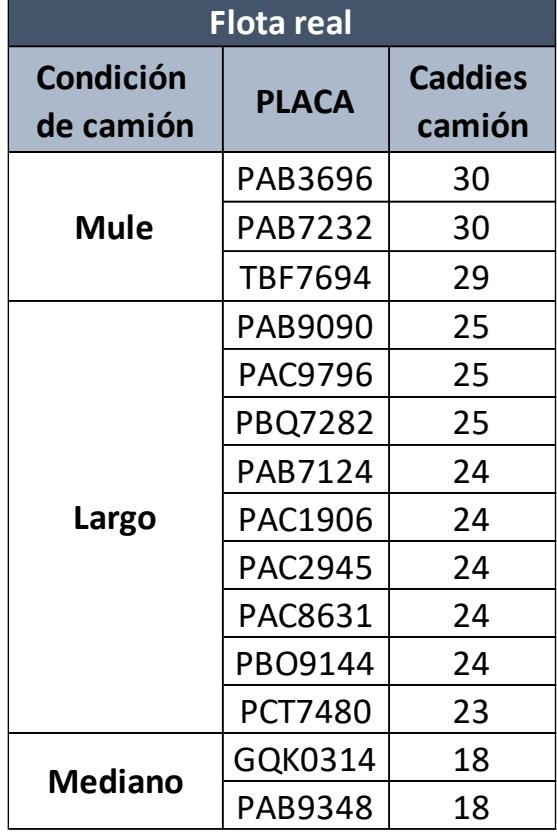

En la visualización de las tablas 2.9 y 2.10 muestra la propuesta de estandarizar la flota para tener la posibilidad de una mejor asignación a la capacidad máxima por condición.

Actualmente, solo los camiones grandes y las mulas reciben caddies, pero con la propuesta de estandarizar la flota, los camiones medianos también podrían recibir caddies con extensiones. Con esto los indicadores se pueden medir con mayor precisión. El tiempo de ejecución de esta propuesta de mejora se extiende más de lo establecido que permitiría una simulación.

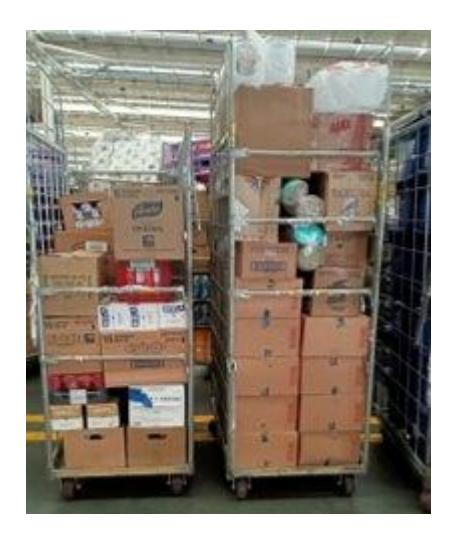

**Figura 2.35** *Caddies en situación actual*

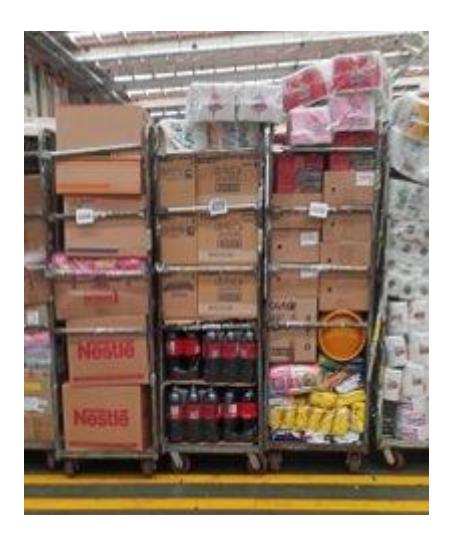

**Figura 2.36** *Caddies con la propuesta guía operativa*

En la figura 2.35 y 2.36 se visualiza los caddies antes y los caddies después con nuestra propuesta de guía operativa, en esta mejora nosotros describimos una serie de pasos para la correcta asimilación de los caddies en el área de despacho

Tener todos los caddies en el área de despacho, seleccionar el caddie que se debe asimilar, extender los brazos de los caddies altos, asimilación de caddies y posterior colocar los caddies en el camión.

En la figura 2.37 se visualiza la media de la situación actual, la asimilación media de los caddies es de 0,82  $m<sup>3</sup>$  por caddie

En la figura 2,38 se observa que durante el control de mejora, la asimilación de los caddies alcanzó una media de 0,88  $m^3$  por caddie

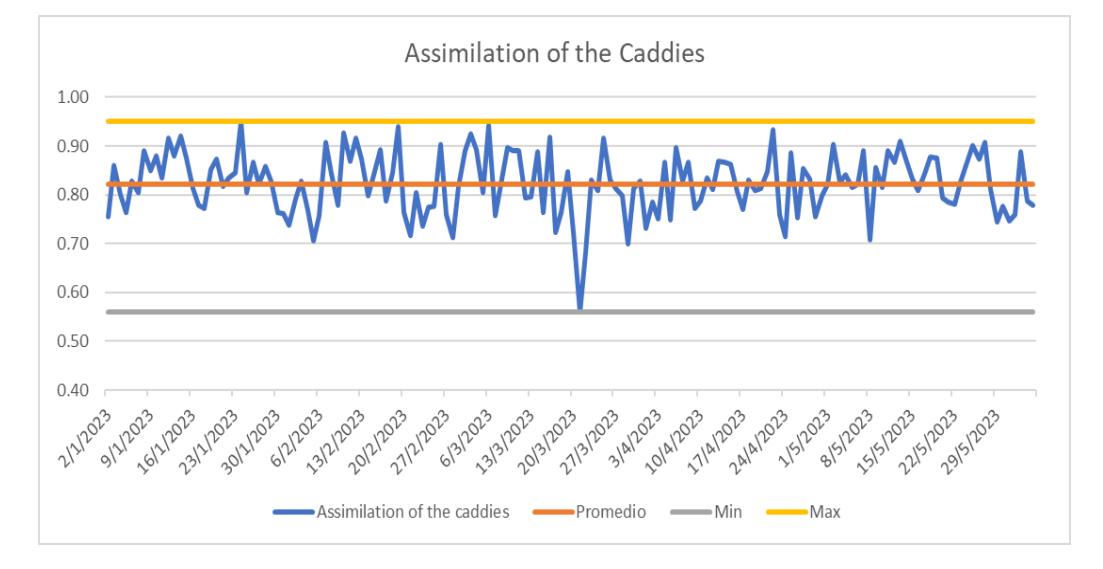

**Figura 2.37** *Serie de tiempo, asimilación media de caddies en situación actual*

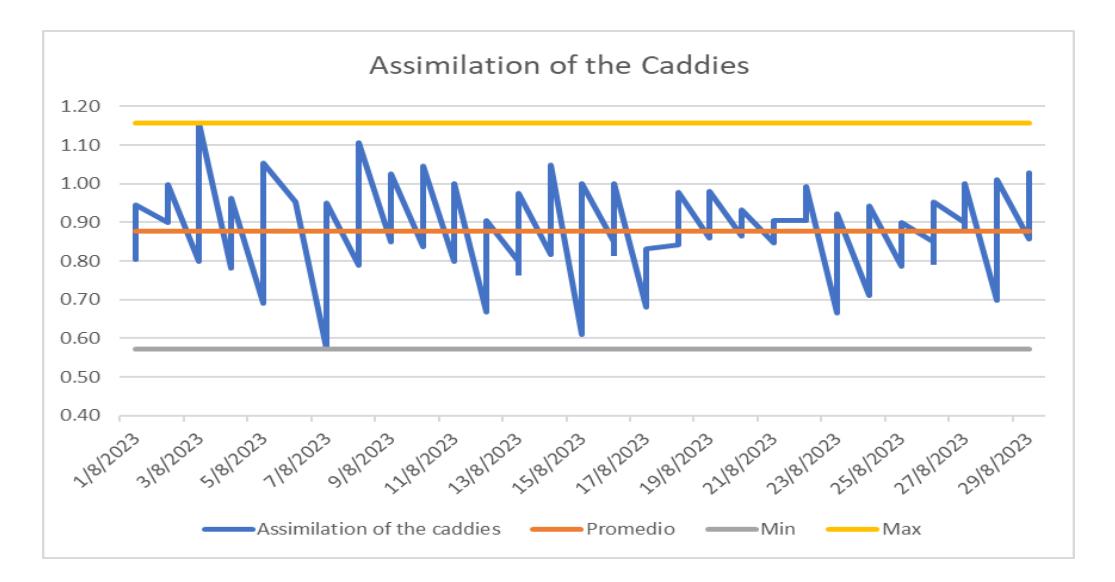

**Figura 2.38** *Serie de tiempo, asimilación media de caddies implementando mejoras*

Implementamos un modelo que decida si es mejor usar caddies normales o caddies con extensiones, esto nos permite aumentar la capacidad de envío por caddies y la ocupación del camión

índice

i: tipo de caddies i (normal, alto) l: local l (l1; …, ln) c: condición de camión c (mula, grande y mediano)

Parámetros

Dem l: i demanda de local l en tipo de caddie i.

Cap c: capacidad del camión c.

CapL l: local vehicle capacity l.

Costo l, c: Costo de enviar un camión c a locación l. decisión variable

 $X$  l, i,  $\{$ 1;si el local l va con caddies i en el camión c 0; si no se envia Zc ocupancia maxima del camion

Función Objetivo

$$
Min \sum_{l} Zc + (\sum_{c} \text{Costo lc} * \sum_{l} X \text{ lic})
$$

Objetivo

$$
\sum_{li}Xlic * Dem\ li \le Cap\ c; \ \forall c
$$

 $Cap c * X$   $lic \le CapL l$ ;  $\forall l \forall c \forall i$ 

$$
Zc \ge \sum_{i} \sum_{c} \frac{Dem \, li \, *Xlic}{Cap \, c} \, ; \forall l
$$

$$
\sum_{i} Xlic = 1 \, \forall i \forall c
$$

$$
\sum_{c} Xlic = 1 \, \forall l \forall i
$$

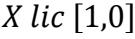

| Guide             | <b>Volume Sum</b> | Caddies N<br><b>Caddies Sum A</b> |    | <b>Caddies</b><br><b>Condition N</b> | <b>High caddies</b><br>condition |
|-------------------|-------------------|-----------------------------------|----|--------------------------------------|----------------------------------|
| 144-002-000167278 | 10.38             | 13                                | 11 | Mediano                              | Pequeño                          |
| 144-002-000167279 | 22.45             | 27                                | 24 | Mula                                 | Grande                           |
| 144-002-000167281 | 22.55             | 27                                | 24 | Mula                                 | Grande                           |
| 144-002-000167290 | 15.12             | 18                                | 16 | Grande                               | Mediano                          |
| 144-002-000167347 | 23.25             | 28                                | 25 | Mula                                 | Grande                           |

**Figura 2.39** *Resultado del modelo para caddies normales y con extensiones* 

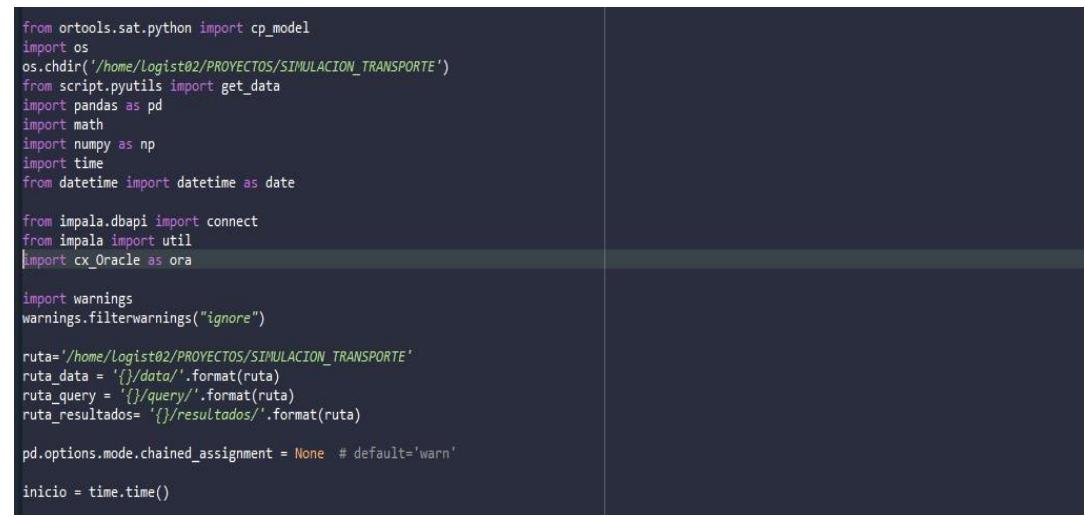

**Figura 2.40** *Simulación para estandarizar la flota e implementar modelo matemático de caddie*

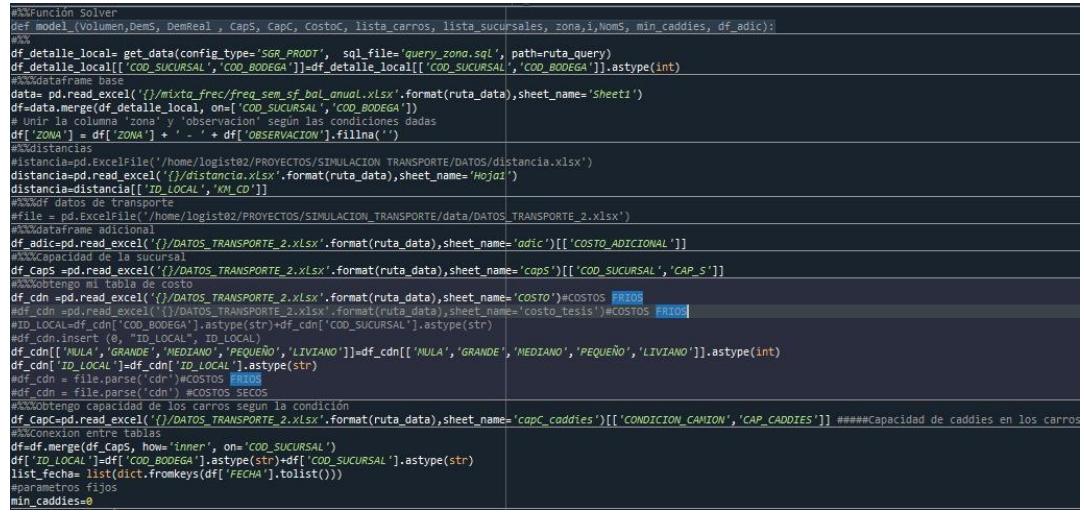

**Figura 2.41** *Simulación final para estandarizar la flota e implementar modelo matemático de caddie*

| FECHA    | RUTA                  | <b>CONDICION</b> | ZONA          | COD BO LOCAL |     |                                           |     |       |     |             | KM_CD  VOLUMEN  KM_RUTA CADDIES TOTAL COSTO TOTAL RUTA VOLUMEN TOTAL TIPO_RUTA COSTO POR LOCAL VOLUMEN POR |             |        |        |       | CADDIES       | COSTO POR |
|----------|-----------------------|------------------|---------------|--------------|-----|-------------------------------------------|-----|-------|-----|-------------|----------------------------------------------------------------------------------------------------|-------------|--------|--------|-------|---------------|-----------|
|          |                       |                  |               | DEGA         |     |                                           |     |       |     | <b>RUTA</b> | C/A                                                                                                    | <b>RUTA</b> |        |        | LOCAL | ASIGNADOS POR | BODEGA    |
|          |                       |                  |               |              |     |                                           |     |       |     |             |                                                                                                    |             |        |        |       | LOCAL         |           |
| 2/1/2023 | ORIENTE SURR16GRANDE  | GRANDE           | ORIENTE SUR   | 200          | 411 | 2023-01-02 00:00:00-ORIENTE SURR16GRANDE  | 217 | 22.45 | 474 | 24          | 289                                                                                                    | 26.602      | SIMPLE | 195.9  | 22.45 | 20            | 195.9     |
| 2/1/2023 | ORIENTE SURR16GRANDE  | GRANDE           | ORIENTE SUR   | 200          | 483 | 2023-01-02 00:00:00-ORIENTE SURR16GRANDE  | 207 | 4.152 | 474 | 24          | 289                                                                                                    | 26.602      | SIMPLE | 93.1   | 4.152 |               | 93.1      |
| 2/1/2023 | ORIENTE SURR17GRANDE  | GRANDE           | ORIENTE SUR   | 200          | 262 | 2023-01-02 00:00:00-ORIENTE SURR17GRANDE  | 267 | 22.55 | 474 | 25          | 366                                                                                                    | 27.74       | SIMPLE | 251.84 | 22.55 | 20            | 251.84    |
| 2/1/2023 | ORIENTE SURR17GRANDE  | GRANDE           | ORIENTE SUR   | 200          | 483 | 2023-01-02 00:00:00-ORIENTE SURR17GRANDE  | 207 | 5.19  | 474 | 25          | 366                                                                                                    | 27.74       | SIMPLE | 114.16 | 5.19  |               | 114.16    |
| 2/1/2023 | ORIENTE NORTER5GRANDE | GRANDE           | ORIENTE NORTE | 200          | 694 | 2023-01-02 00:00:00-ORIENTE NORTER5GRANDE | 357 | 15.12 | 357 | 13          | 478                                                                                                    | 15.12       | SIMPLE | 478    | 15.12 | 13            | 478       |
| 2/1/2023 | ORIENTE NORTER9MULA   | MULA             | ORIENTE NORTE | 200          | 487 | 2023-01-02 00:00:00-ORIENTE NORTER9MULA   | 295 | 15.52 | 649 | 27          | 634                                                                                                    | 29.88       | SIMPLE | 308.74 | 15.52 | 14            | 308.74    |
| 2/1/2023 | ORIENTE NORTER9MULA   | MULA             | ORIENTE NORTE | 200          | 607 | 2023-01-02 00:00:00-ORIENTE NORTER9MULA   | 354 | 14.36 | 649 | 77          | 634                                                                                                    | 29.88       | SIMPLE | 325.26 | 14.36 | 13            | 325.26    |
| 4/1/2023 | ORIENTE SURROGRANDE   | GRANDE           | ORIENTE SUR   | 200          | 411 | 2023-01-04 00:00:00-ORIENTE SURROGRANDE   | 217 | 21.75 | 217 | 20          | 289                                                                                                    | 21.75       | SIMPLE | 289    | 21.75 | 20            | 289       |
| 4/1/2023 | ORIENTE SURR3GRANDE   | GRANDE           | ORIENTE SUR   | 200          | 262 | 2023-01-04 00:00:00-ORIENTE SURR3GRANDE   | 267 | 23.25 | 267 | 21          | 366                                                                                                    | 23.25       | SIMPLE | 366    | 23.25 | 21            | 366       |
| 4/1/2023 | ORIENTE NORTER12MULA  | MULA             | ORIENTE NORTE | 200          | 487 | 2023-01-04 00:00:00-ORIENTE NORTER12MULA  | 295 | 15.32 | 649 | 26          | 634                                                                                                    | 29.43       | SIMPLE | 309.11 | 15.32 | 14            | 309.11    |
| 4/1/2023 | ORIENTE NORTER12MULA  | MULA             | ORIENTE NORTE | 200          | 607 | 2023-01-04 00:00:00-ORIENTE NORTER12MULA  | 354 | 14.11 | 649 | 26          | 634                                                                                                    | 29.43       | SIMPLE | 324.89 | 14.11 | 12            | 324.89    |

**Figura 2.42** *Resultado de la Simulación*

Se realizó una simulación debido a que la implementación de las soluciones superó el tiempo de evaluación de la tesis.

La simulación se realizó mediante Python porque la empresa necesitaba datos más cercanos a la realidad para garantizar que existen beneficios

Implementando la simulación con la misma información de los primeros 5 meses del año 2023 con la opción de que la flota sea uniforme e implementando el modelo matemático de Caddies, se obtuvo que el costo promedio por metro cúbico es de \$20.30 con respecto a la situación actual. que el costo promedio por metro cúbico es \$23.55

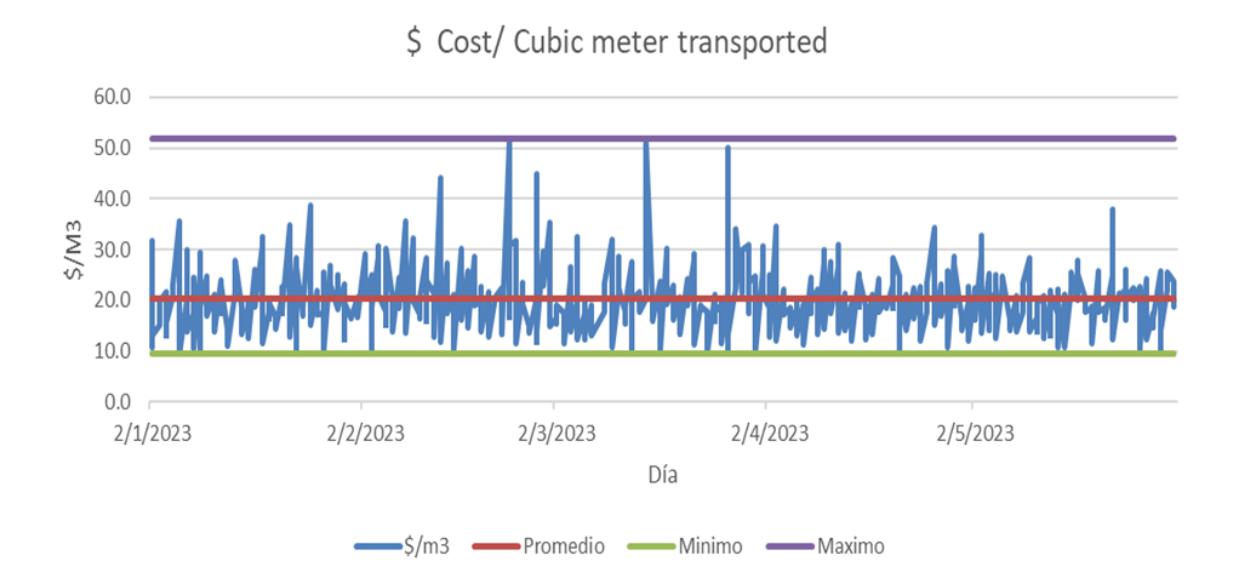

**Figura 2.43** *Serie de tiempo de costos por metro cúbico transportado 2023 después de la simulación*

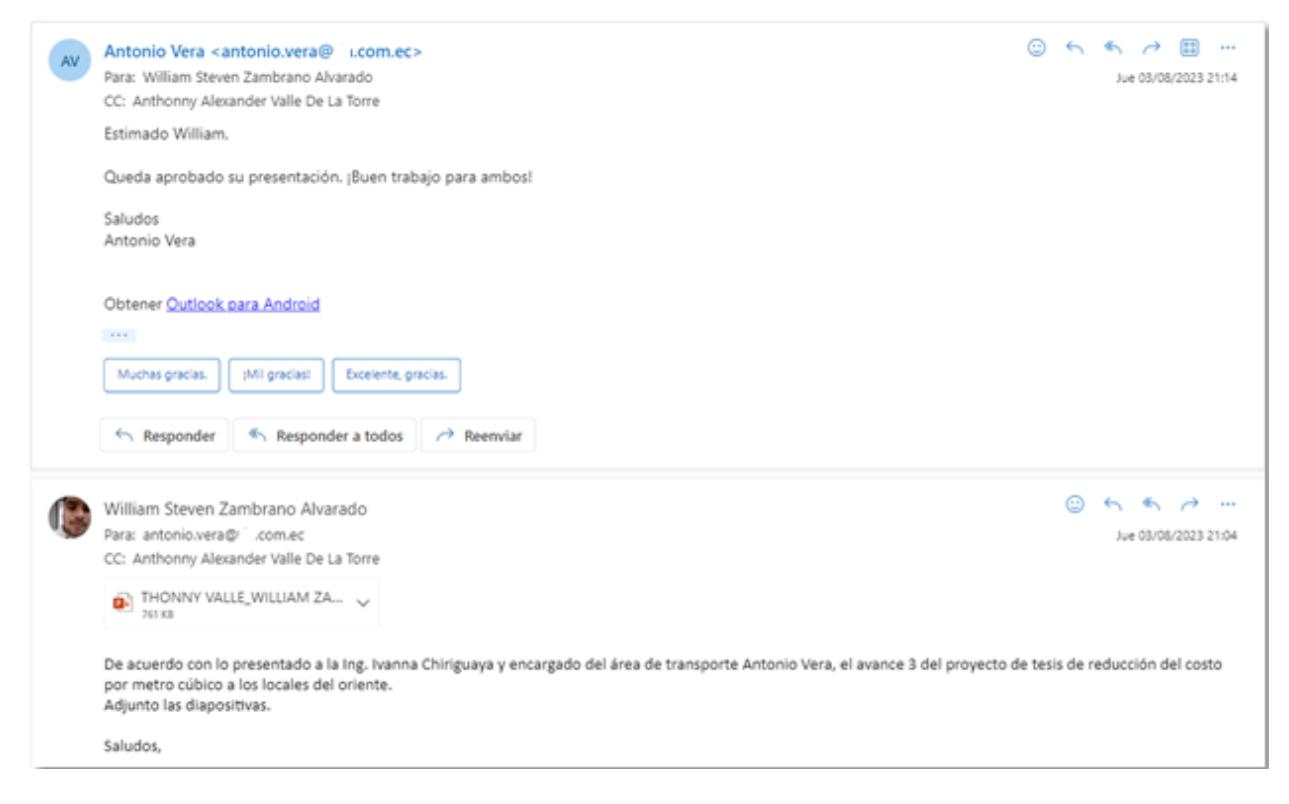

**Figura 2.44** *Validación de la empresa*

En la tabla 2.11 se visualizan las soluciones

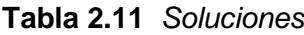

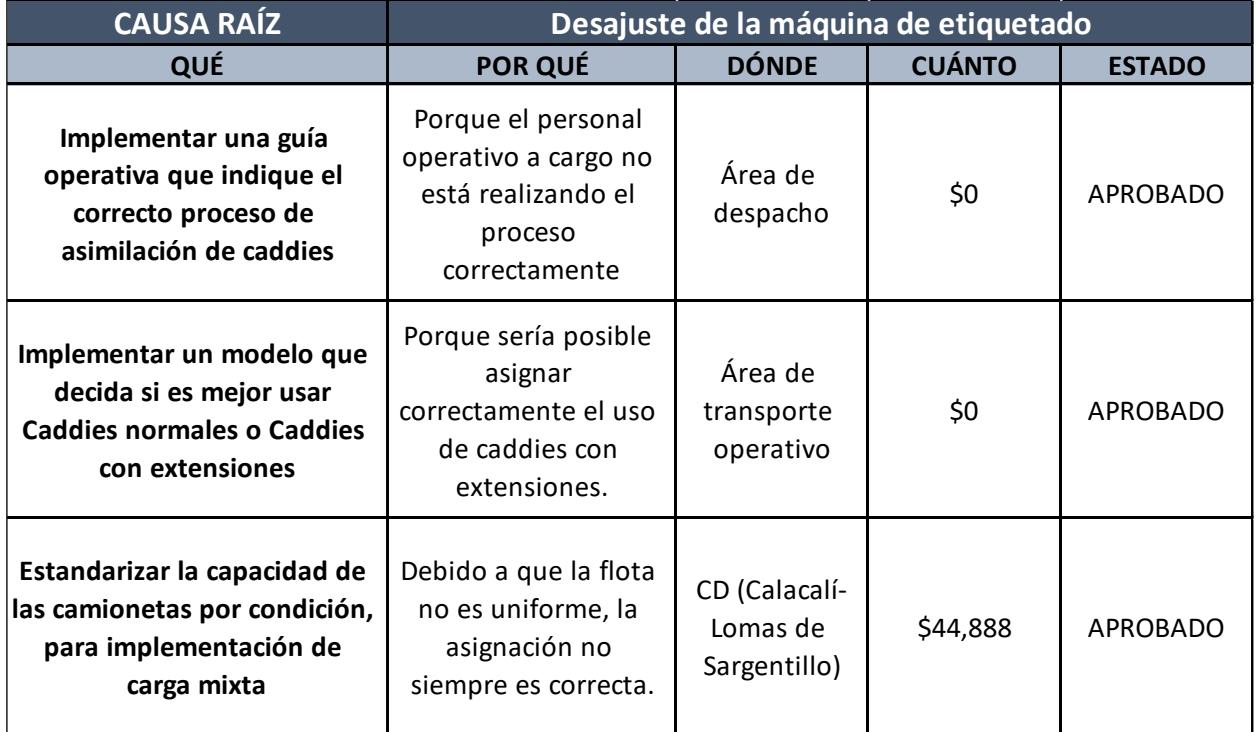

# **CAPÍTULO 3**

## **3. RESULTADOS Y ANÁLISIS**

| Indicadores de transporte | Situación Actual | Implementación de<br>mejora | Diferencia/Ahorro |
|---------------------------|------------------|-----------------------------|-------------------|
| Numero de viajes          | 559              | 482                         | 77                |
| Ocupación del Caddie      | 0,82             | 0,88                        | 0,06              |
| Costo por metro cúbico    | \$23.55          | \$20.30                     | \$3.25            |
| Costo de transporte       | \$258,788        | \$220,932                   | \$37,856          |

**Tabla 2.12** *Comparación situación actual vs implementación de mejoras*

Se logró disminuir el número de viajes de 559 a 482 viajes con el mismo volumen despachado a las tiendas implementando las mejoras.

Con la implementación de la guía operativa se logró aumentar la ocupación del Caddies de 0.82 a 0.88  $m^3$  por caddies transportados.

Los resultados de la simulación del costo por metro cúbico de \$23.55 a \$20.30 en promedio.

El Costo de transporte se vio disminuido a \$37,856 en 5 meses que se realizó la simulación.

#### **3.1 Soluciones**

Con las implementaciones de las soluciones aproximadamente en 5 meses se obtuvieron los resultados que se mencionan a continuación:

## **3.1.1 Solución 1: Implementar una guía operativa para el correcto proceso de asimilación**

Esta solución nos permite tener un mejor control de la asimilación de los caddies al momento del despacho, se eleva la ocupación de los caddies y aumenta el volumen transportado por viaje, ayudando a reducir el costo por metro cúbico.

La media de la situación actual, la asimilación media de los caddies es de 0,82 $m^3$ por caddie

Durante el control de mejora, la asimilación de los caddies alcanzó una media de 0,88  $m^3$  por caddie

## **3.1.2 Solución 2: Simulación para estandarizar la flota e implementar modelos matemáticos para caddies**

Esta solución es una combinación de las soluciones estandarizar la capacidad por condición de camión para implementación de carga mixta e implementar un modelo que decida si es mejor usar caddies normales o caddies con extensiones. Se realizó una simulación debido a que la implementación de las soluciones superó el tiempo de evaluación de la tesis.

Implementando la simulación con la misma información de los primeros 5 meses del año 2023 con la opción de que la flota sea uniforme e implementando el modelo matemático de Caddies, se obtuvo que el costo promedio por metro cúbico es de \$20.30 con respecto a la situación actual. que el costo promedio por metro cúbico es \$23.55

## **CAPÍTULO 4**

## **4. CONCLUSIONES Y RECOMENDACIONES**

#### **4.1 Conclusiones**

- Se logró reducir la cantidad de emisiones de CO2 en un 14 % mediante la optimización de las rutas en las cuales se redujeron los viajes con el mismo volumen.
- Se redujo el número de viajes a 77 y con ello el número de vehículos que visitan el local para el despacho de mercancías.
- El costo por metro cúbico transportado mejoró un 13,80%, lo que implica un ahorro equivalente a \$90.000 al año.
- Se redujo el costo por metro cubico de \$23.55 a \$20.30 cuando lo esperado era \$20.86
- Se elevo la utilización del caddie de 0.82 a 0.88 metros cúbicos por caddie

#### **4.2 Recomendaciones**

- Lograr identificar dentro de los reportes de transporte si se utiliza caddies normales o con extensiones
- Realizar capacitaciones recurrentes para reforzar las actividades que realizan los operadores, como por ejemplo la asimilación de caddies
- Mejorar el levantamiento de volumetría de los productos para que se den errores al identificar el volumen transportado en cada viaje
- Se recomienda incluir al centro de distribución ingenieros industriales e ingenieros logísticos para que se enfoquen en implementar las mejoras y tener un adecuado control en cada área

## **BIBLIOGRAFÍA**

- Arvis, J.-F., & Raballand, G. (2010). Cost of Being Landlocked : Logistics Costs and Supply Chain Reliability. En J.-F. Arvis, & G. Raballand, *Cost of Being Landlocked : Logistics Costs and Supply Chain Reliability* (págs. 55-75). Washington: The World Bank.
- Coughlin MD, K., & Posencheg MD, M. A. (2023). Common Quality Improvement Methodologies Including the Model for Improvement, Lean, and Six Sigma. En K. Coughlin MD, & M. A. Posencheg MD, *Clinics in Perinatology* (págs. 285-306). Elsevier.
- D. F. Ferreira, L. M., Silva, C., & Mesquita, C. (2013). *Using the Six Sigma DMAIC Methodology to Improve an Internal Logistic Process.* Heidelberg: LNME.
- Dossou, P. E., & Dedeban, G. (2016). *Using DMAIC for Making Sustainable Supply Chain Efficient in a GRAI Environment.* Cham: ECOPROD.
- Goldsby, T., & Martichenko, R. (2006). Lean Six Sigma logistics; strategic development to operational success. En T. Goldsby, & R. Martichenko, *Lean Six Sigma logistics; strategic development to operational success.* (págs. 12-18). Portland: J. Ross Publishing.
- Kumar Phanden, R., & Sheokand, A. (2022). 8Ds method of problem solving within automotive industry: Tools used and comparison with DMAIC. *MaterialsToday*, 3- 8.
- Nedeliakova, E., Stefancova, V., & Hranicky, M. P. (2019). Implementation of Six Sigma methodology using DMAIC to achieve processes improvement in railway transport. *Web of Science*, 18-21.
- Realyvásquez-Vargas, A., & García-Alcaraz, J. L. (2021). *The DMAIC Methodology as a Tool for Process Improvement: The Case of a Mexican Manufacturing Company.* Cham: Trends in Industrial Engineering Applications to Manufacturing Process.
- Suneja, K. (2019). *Index to Measure Logistics Costs of Key Export Sectors On The Cards [Economy: Macro, Micro & More]: Exercise underway to develop an index with an aim to cut logistics costs to 10% from 14%.* New Delhi: The Economic Times.
- Whalen, J. (2002). *Logistics embraces Six Sigma quality.* Radnor: Jim Whalen, Associate Editor.
Apéndice A